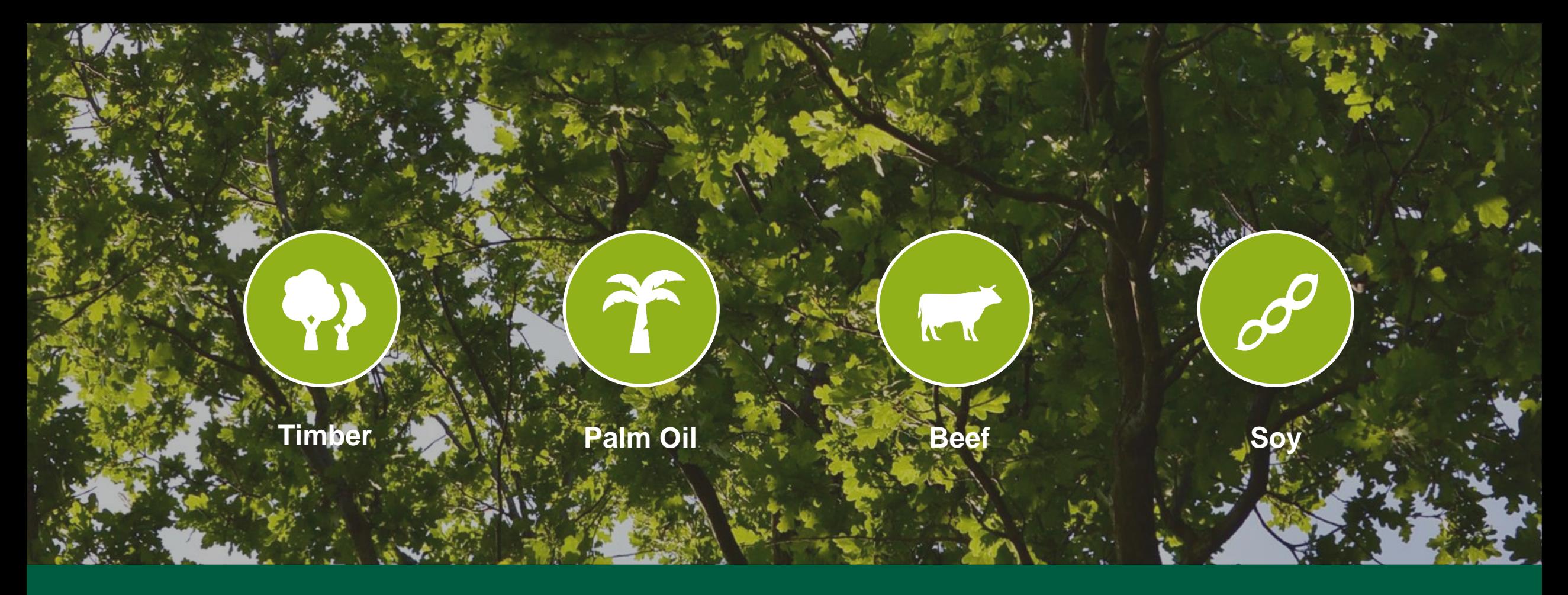

### The NEPCon Sourcing Hub: tools to help you conduct due diligence

October 2017

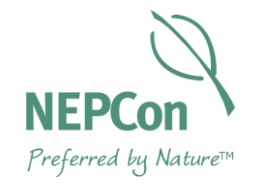

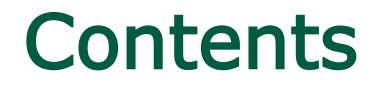

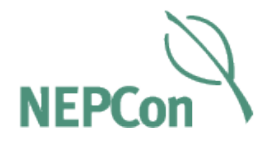

- Risk Assessments
- Tools for establishing a due diligence system
- Country specific tools
- Other guides

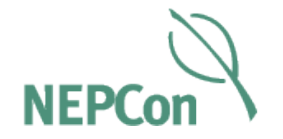

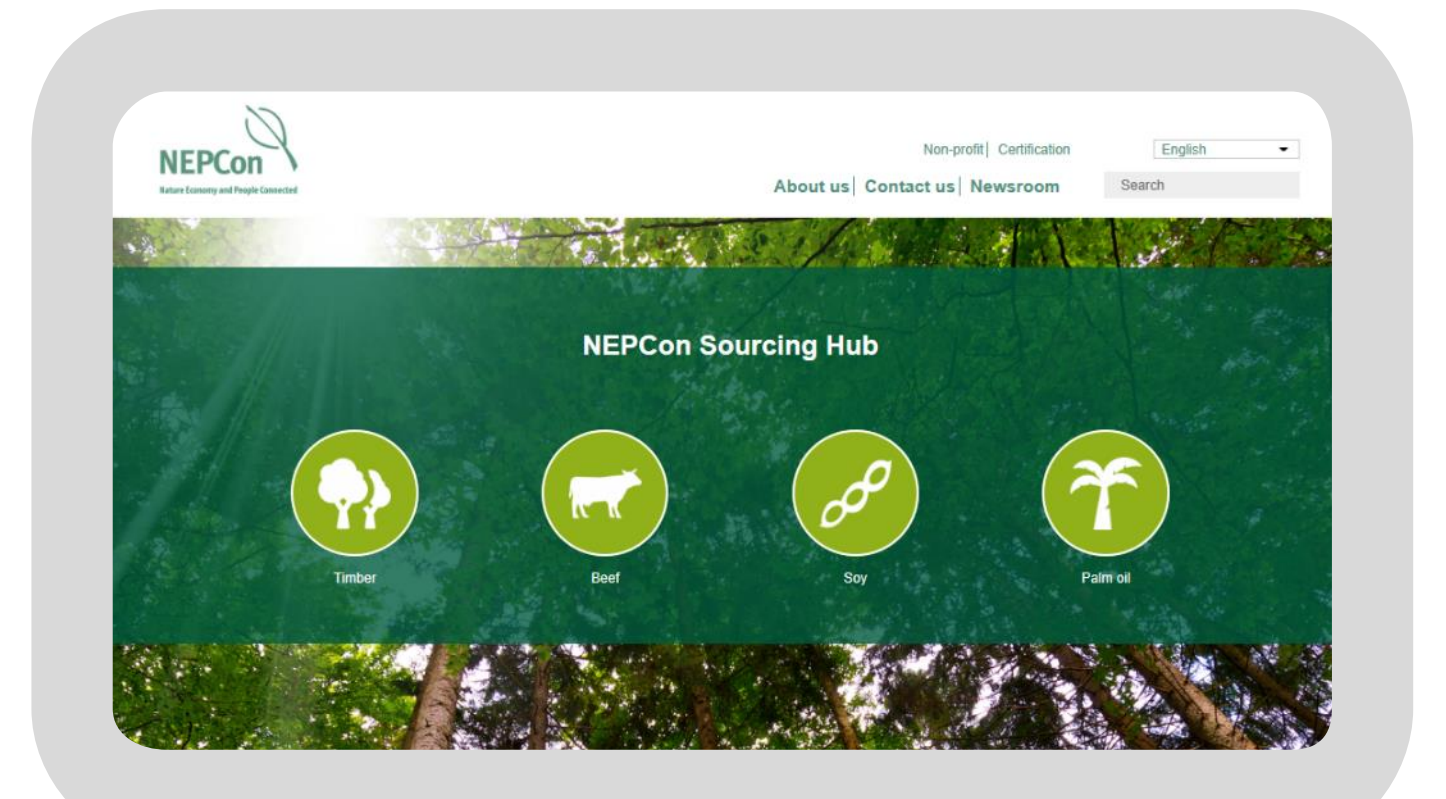

### www.nepcon.org/sourcinghub

# Oh no – do we really need another a Data Platform...

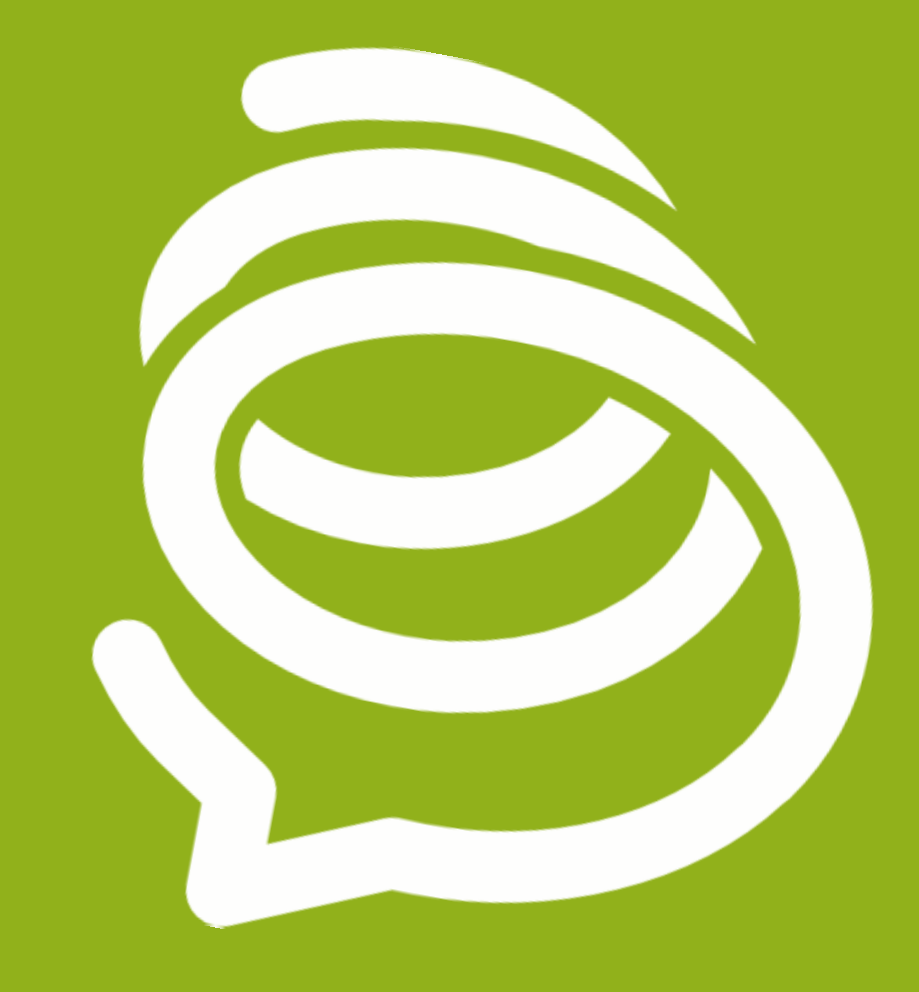

 $\underline{\square} \ \underline{\square} \ \underline{\square} \ \underline{\square} \ \underline{\square} \ \underline{\square} \ \underline{\square} \ \underline{\square} \ \underline{\square} \ \underline{\square} \ \underline{\square} \ \underline{\square} \ \underline{\square} \ \underline{\square}$  $\Box$   $\Box$   $\Box$   $\Box$   $\Box$   $\Box$  $\Box$  $\Box$   $\Box$   $\Box$   $\Box$   $\Box$   $\Box$   $\Box$   $\Box$  $\square \square \square \square \square \square \square \square \square \square$  $\square \square \square \square \square \square \square \square \square$ <u>IOOOOOOOOO</u>

This one is different...

### Everything you need for due diligence in one [place](http://beta.nepcon.org/sourcinghub)

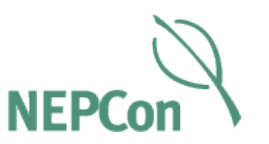

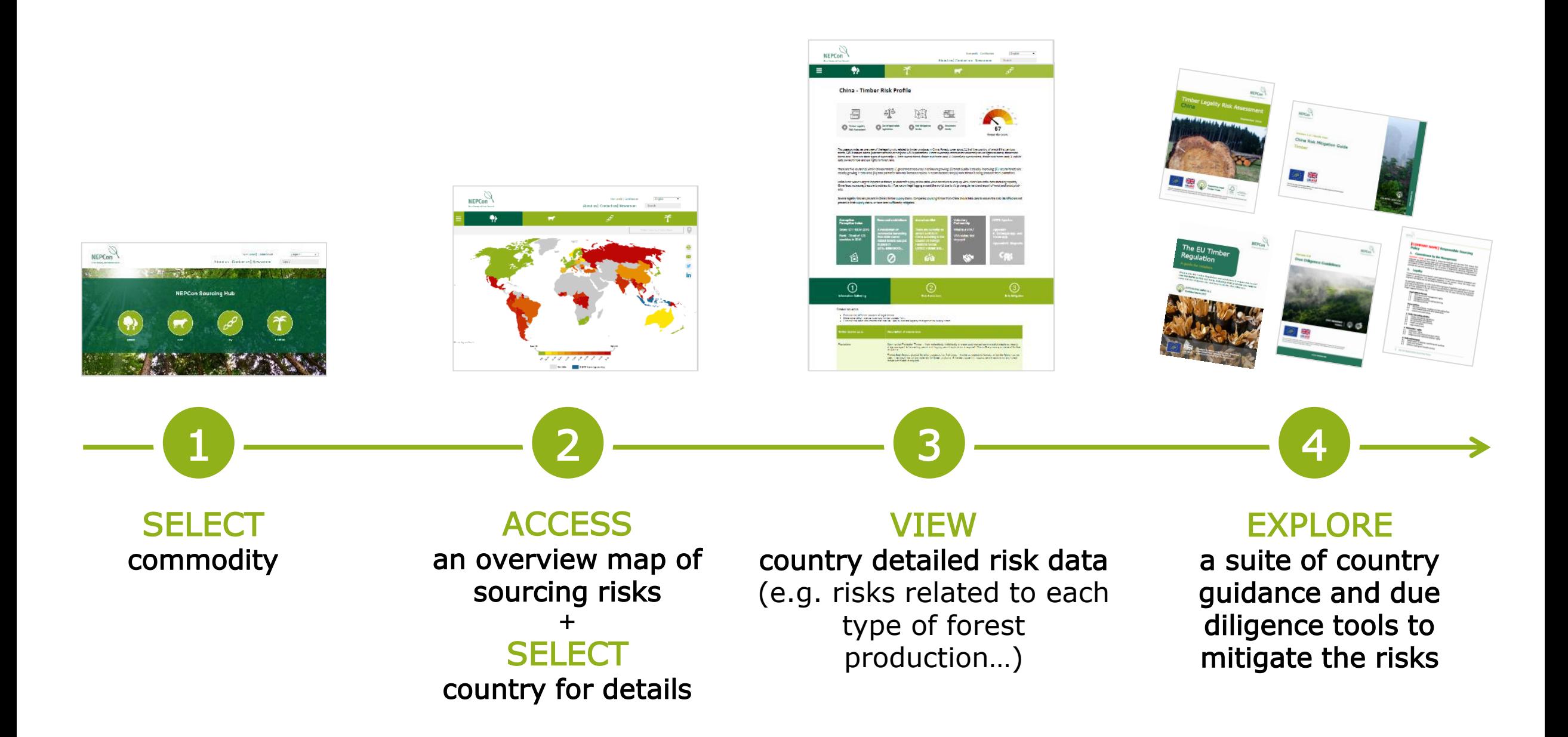

### Country specific guidance **Due Diligence tools**

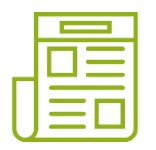

Full Timber Legality Risk Assessment for all 62 countries

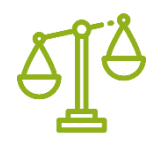

An overview of the relevant laws in a country from the List Applicable Legislation

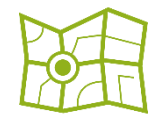

Risk Mitigation guide to help identify the risks in the supply chain and what to do about them for a supply country

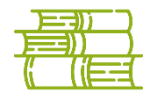

Document Guide to help determine exactly what type of documents to request from the suppliers, what they should look like and how to verify their authenticity

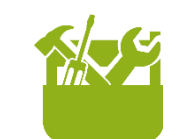

- Supplier Letters
- Due Diligence Guidelines
- Supplier Managing Form
- Risk Checklists
- Policy template
- Supplier Information Form
- etc.

### Risk assessments…

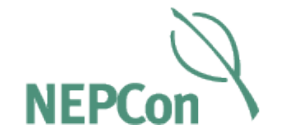

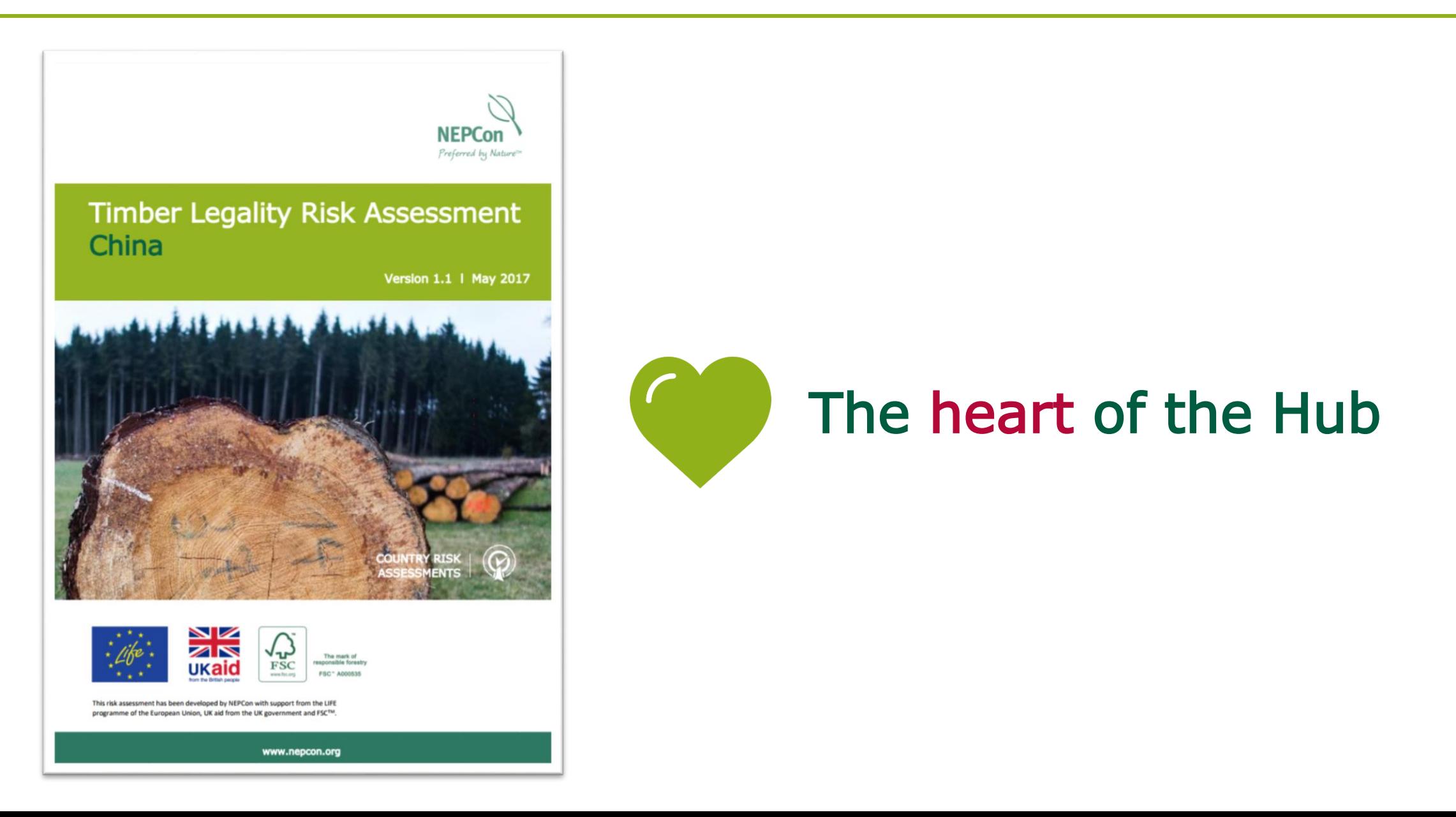

### Country profile page

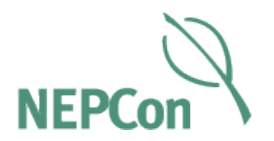

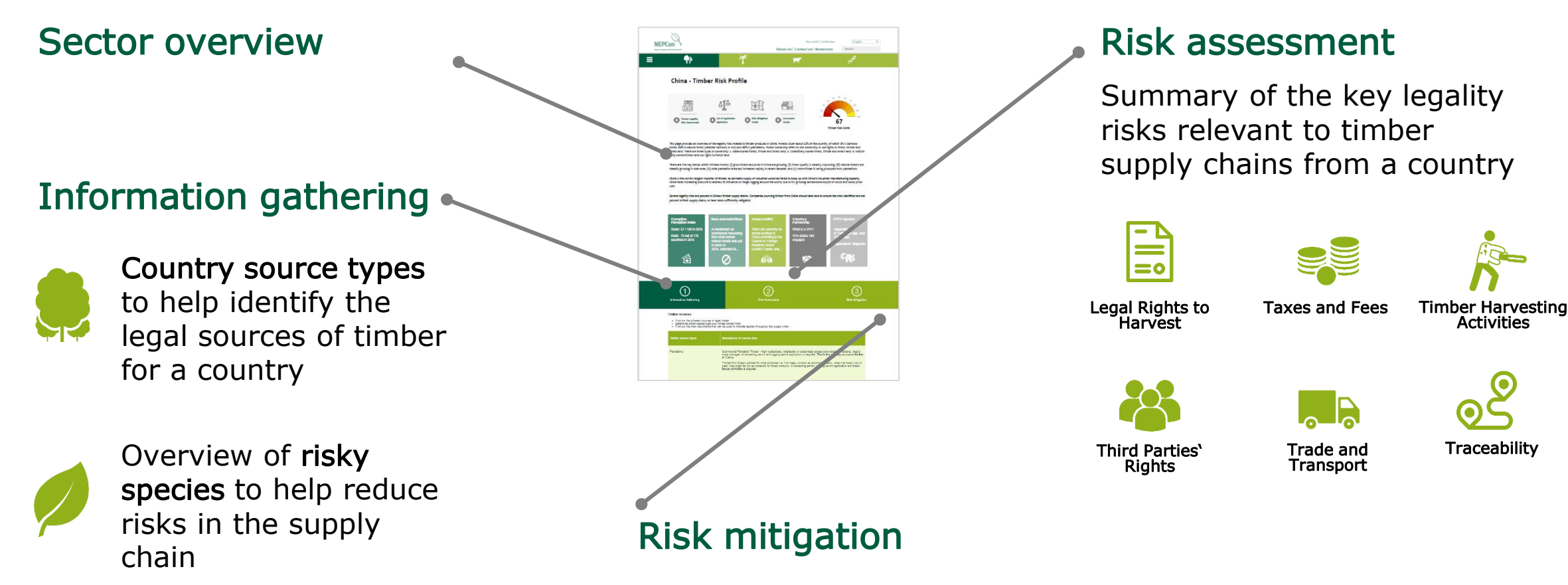

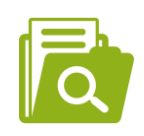

Key documents that can indicate legality of timber sourced from a country

Clear instructions on how to mitigate risks identified for a specific country

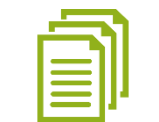

Comprehensive Risk Mitigation Guide and Document Guide

### Risk assessments – development process

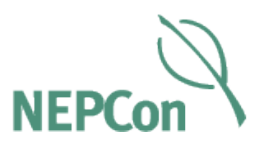

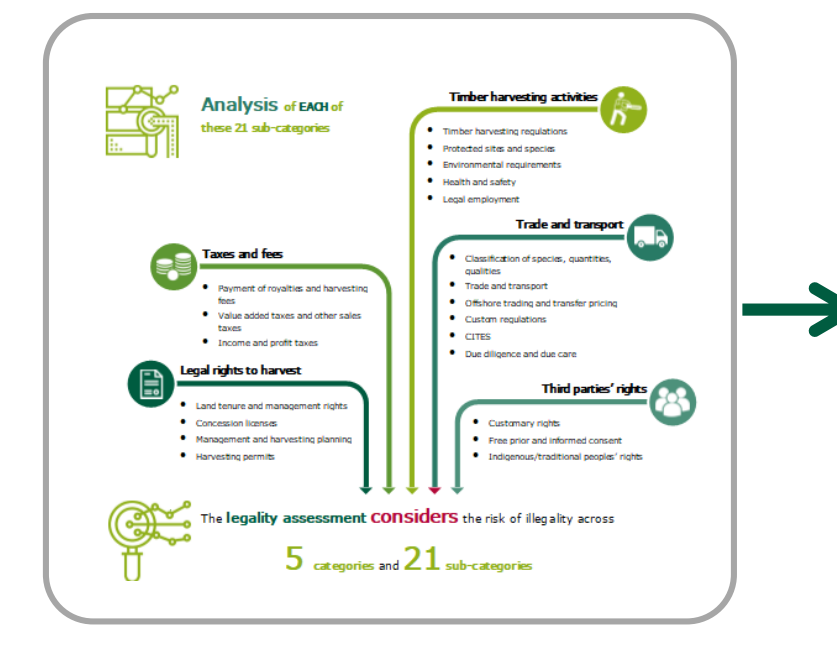

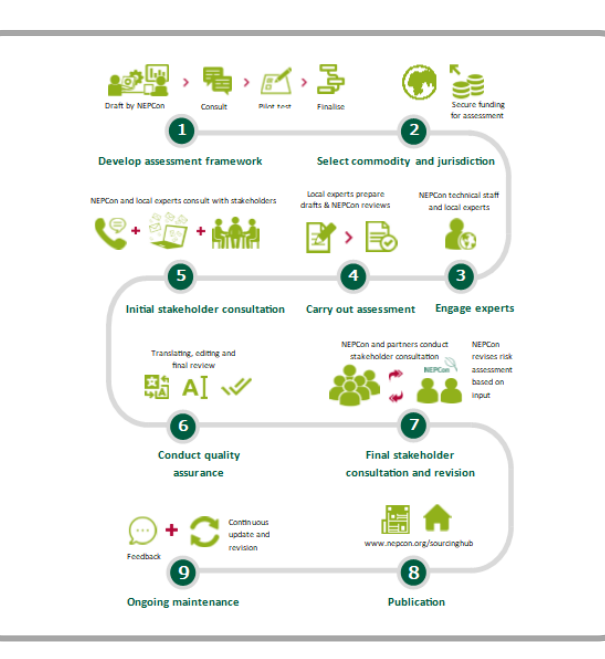

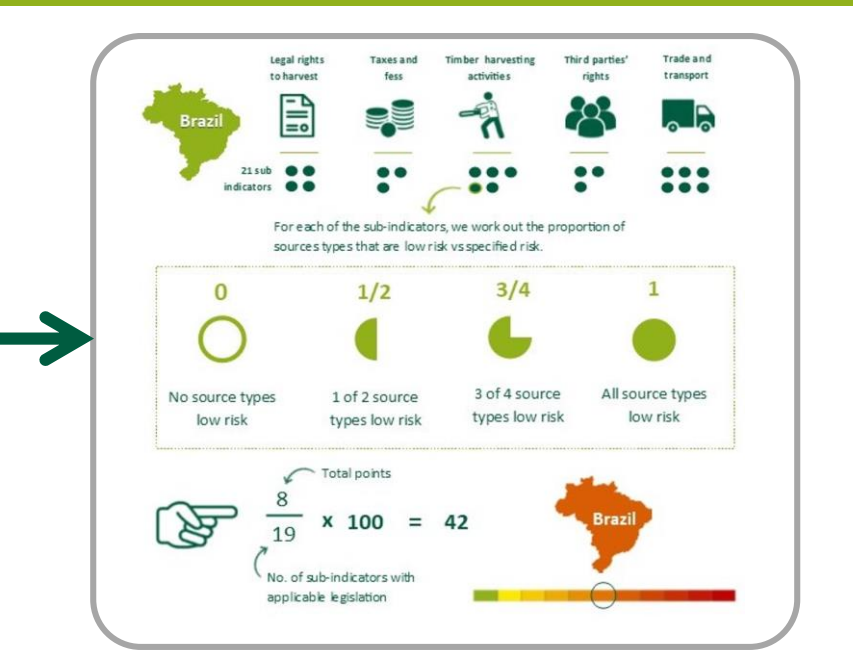

DEVELOP the risk assessment framework for the commodity, e.g. defining (sub)catergories

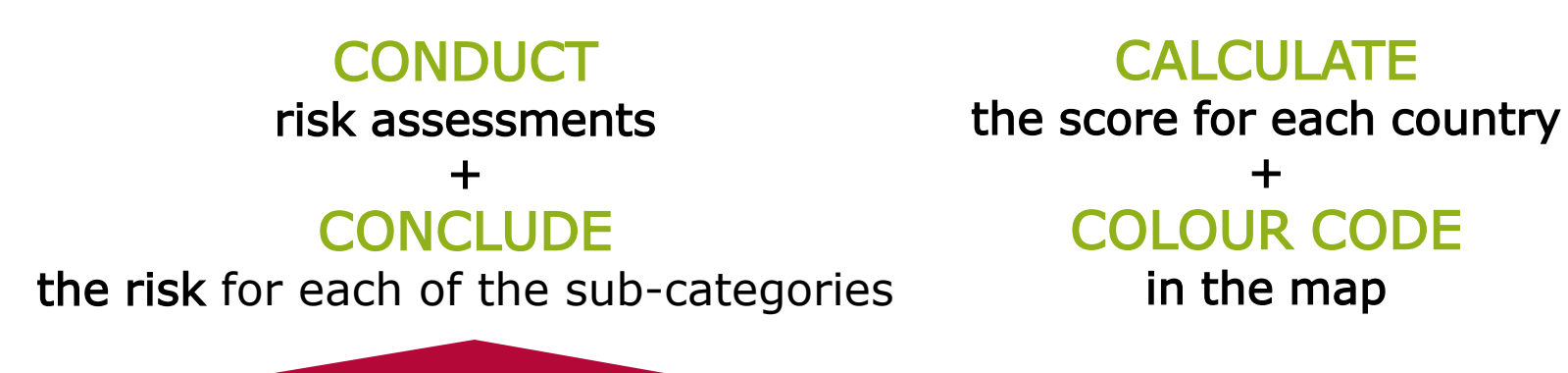

## Comprehensive…

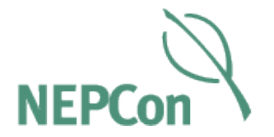

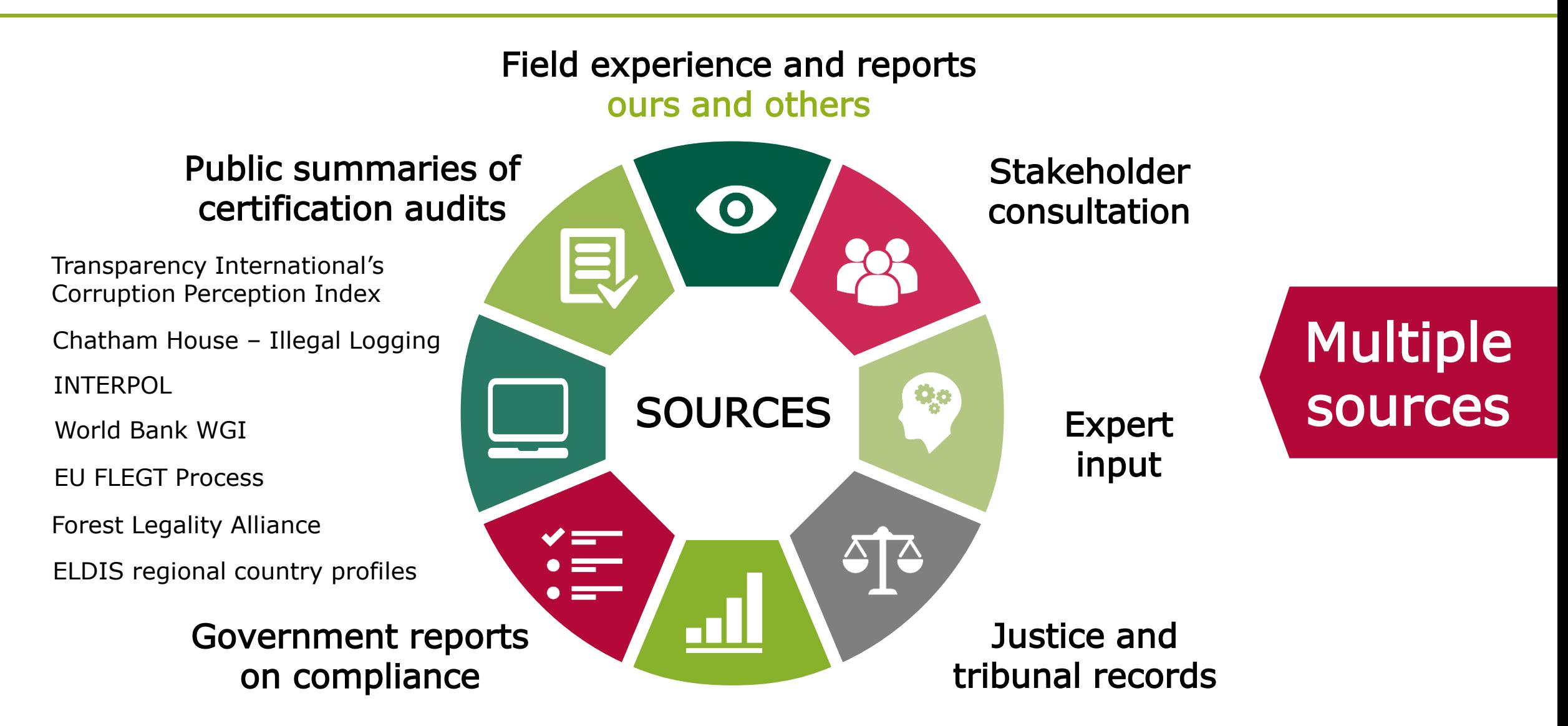

National statistical reports

### www.nepcon.org Problems that are:

- Temporary
- Unusual or nonsystematic
- Limited in their impact
- Effectively controlled by monitoring and enforcement by efficient and effective government agencies

Considered low risk Considered specified risk

### Problems that:

- Affects a wide area and/or causes significant damage and/or continues over a long period of time.
- Indicates the absence or break down of enforcement of the legal system.
- Is not corrected or adequately responded to when identified.
- Has a significant negative impact on society, the production of forest products and other services, the forest ecosystem and the people directly and indirectly affected by forest operations.

### Risk assessments - timber

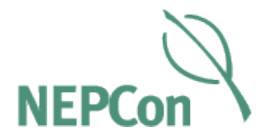

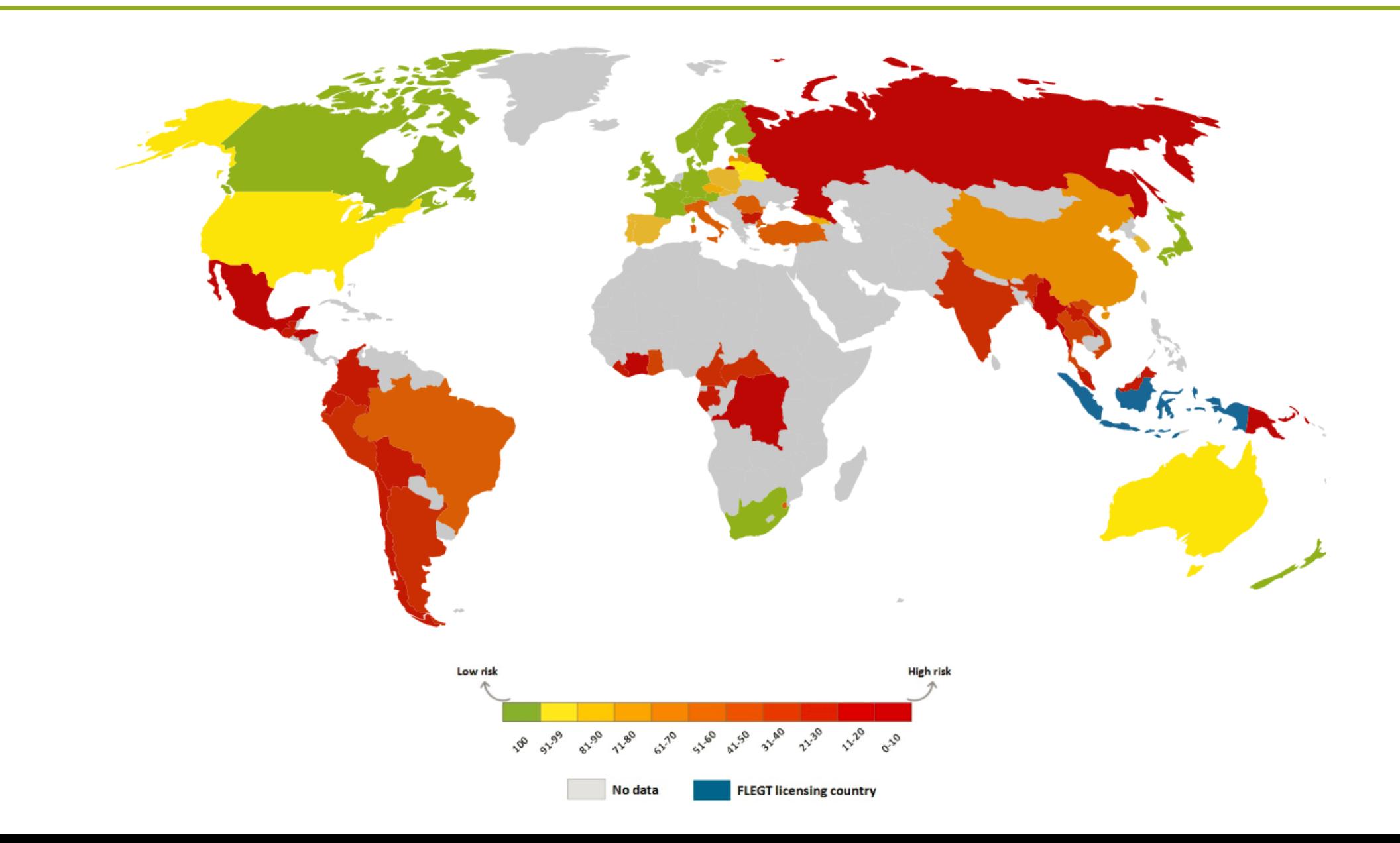

# A Due Diligence System

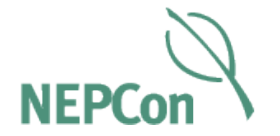

# 1. Quality management

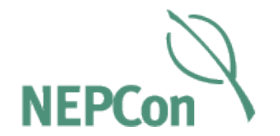

The Sourcing Hub contains extensive information about how to set up your due diligence system (DDS).

The NEPCon DDS includes several templates that may be used to ensure that systems and procedures are developed and implemented effectively.

You can download all the tools and templates you need to set up a due diligence system in your business on the Sourcing Hub.

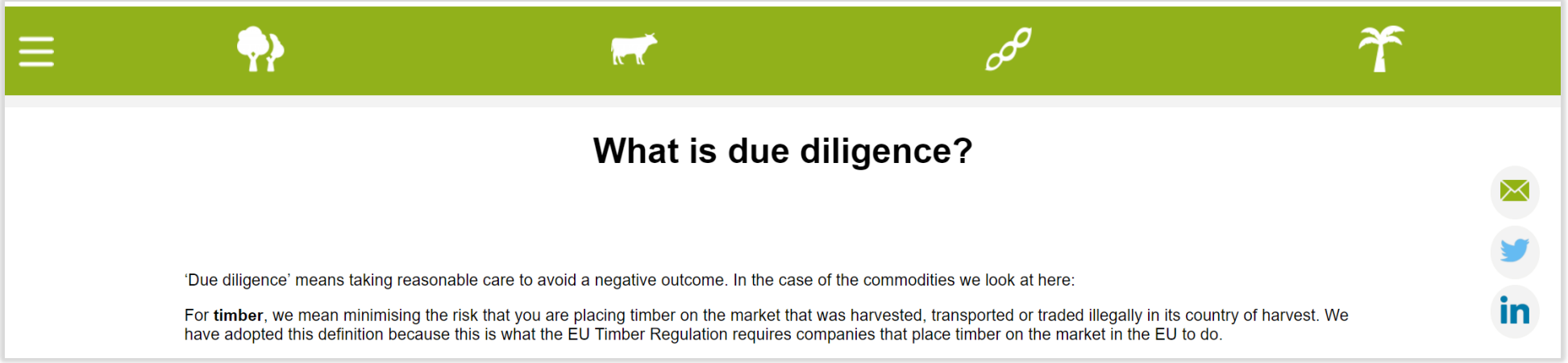

## 1. Quality management

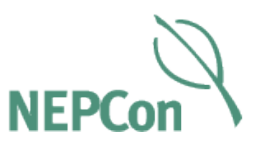

- Download the full NEPCon Due Diligence system on the Sourcing Hub
- [http://beta.nepcon.org/sourcing](http://beta.nepcon.org/sourcinghub/info/what-due-diligence) hub/info/what-due-diligence

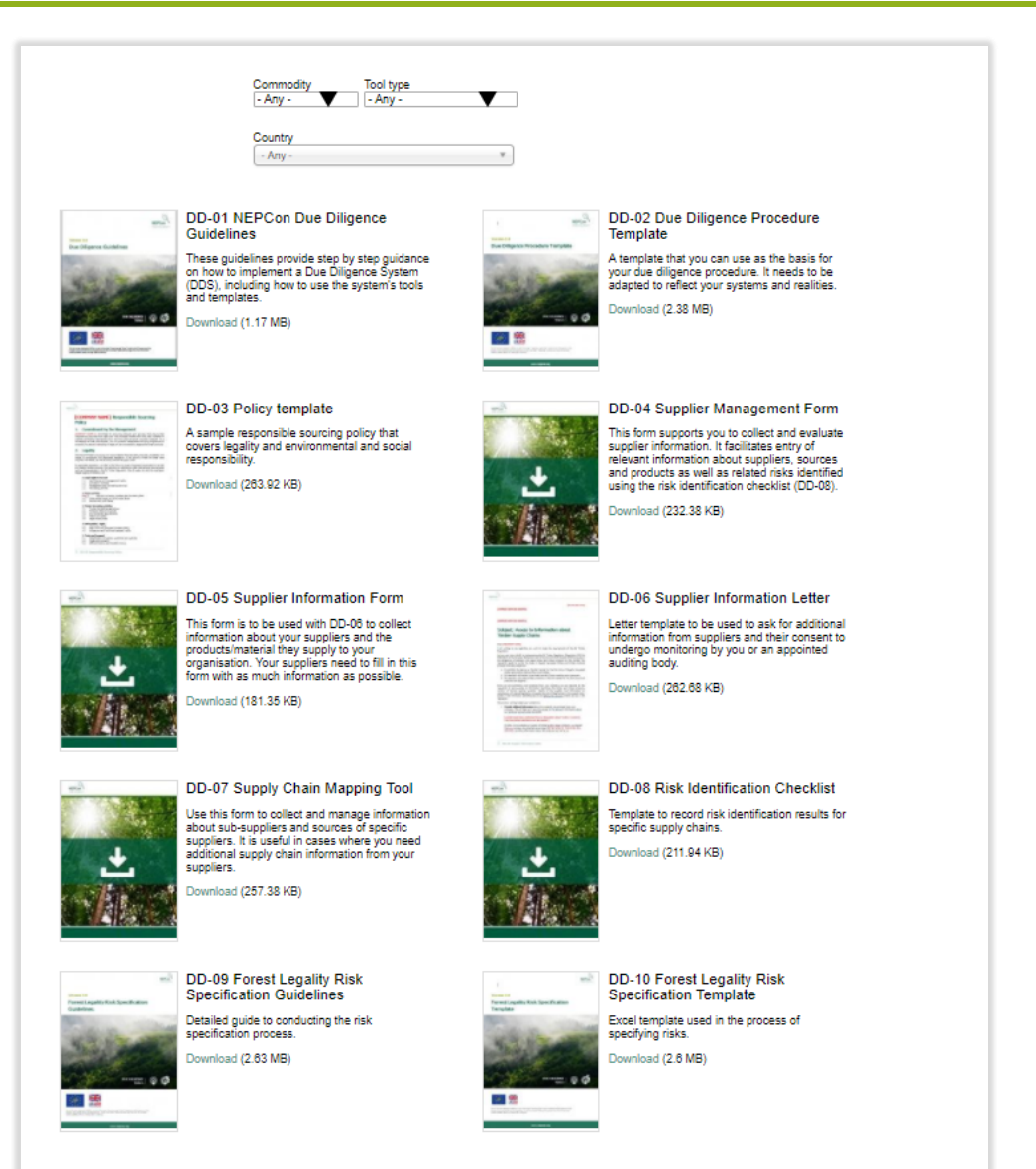

### 1. Quality management

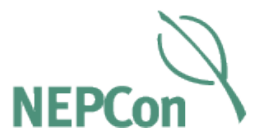

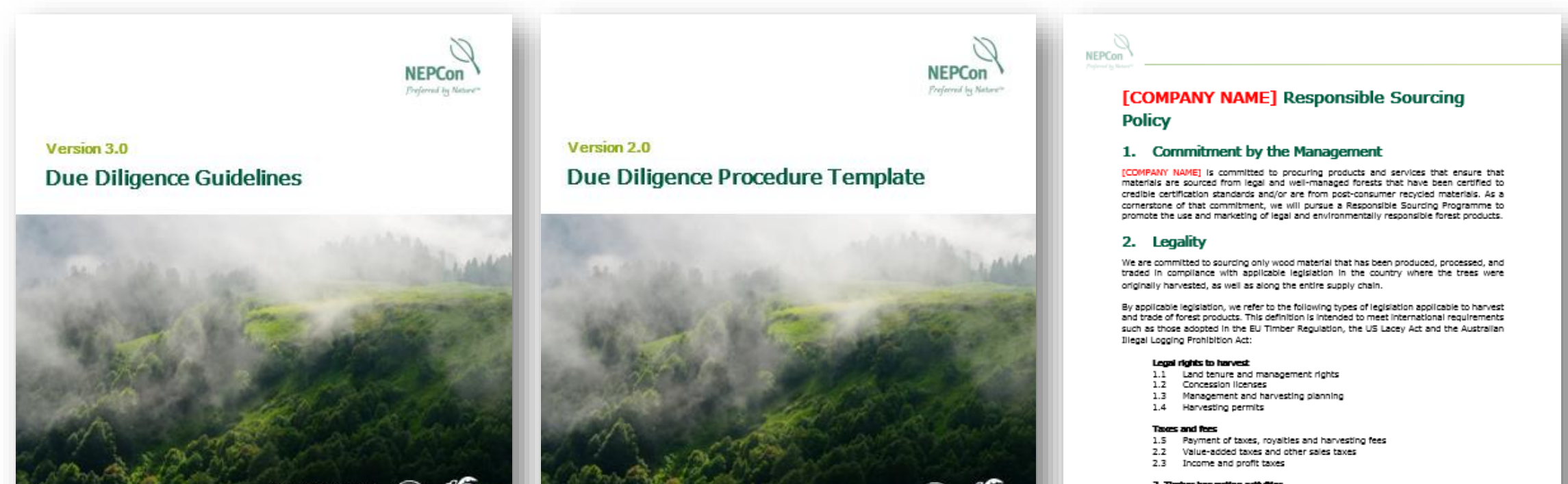

3. Timber harvesting activities  $3.1$ 

- Timber harvesting regulations
- $3.2$ Protected Sites and species  $3.3$ 
	- Environmental requirements
- $3.4$ Health and safety  $3.5$ Legal employment

#### 4. Third parties' rights

- 4.1 Customary rights
- 4.2 Free, Prior and Informed Consent (FPIC)
- 4.3 Indigenous and traditional peoples' rights

#### 5. Trade and transport

- 5.1 Classification of species, quantities and qualities  $5.2$
- Trade and transport Offshore trading and transfer pricing
- $5.2$

#### 1 DD-03 Responsible Sourcing Policy

 $^{\circledR}$ **DUE DILIGENCE TOOLS** 

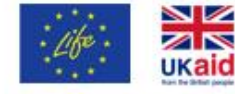

This tool has been developed by NP too at a part of the project "hopporting legit "linker" funded by the URI programme of the forces to be and think fronthetic graveness, as well as the projet "begonder fouring of top Fals (it and fattle" Forded by DANDA, Ministry of Foreign Affairs of Decease.

www.nepcon.org

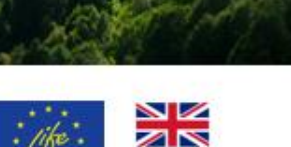

funded by DANDA, Melday of Foreign Affairs of Denmark

ukaid This continuations developed by NPCon as a part of the project "leaporting uppl "findow" founded by the UPF programme of the lampese Union and UK aid from the UK government, ac well as the project "Responsible fourning of Soy, Palm Oil and Cattle"

www.nepcon.org

**DUE DILIGENCE** 

**TOOLS** 

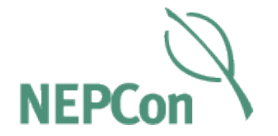

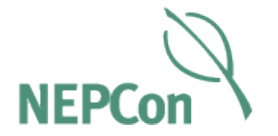

Inform suppliers of DD requirements & request supply chain info (DD-06)

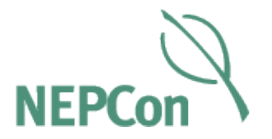

- For informing suppliers of information needs
- For requesting information about supply chains
- Consent form to secure access to evidence, audits & testing materials

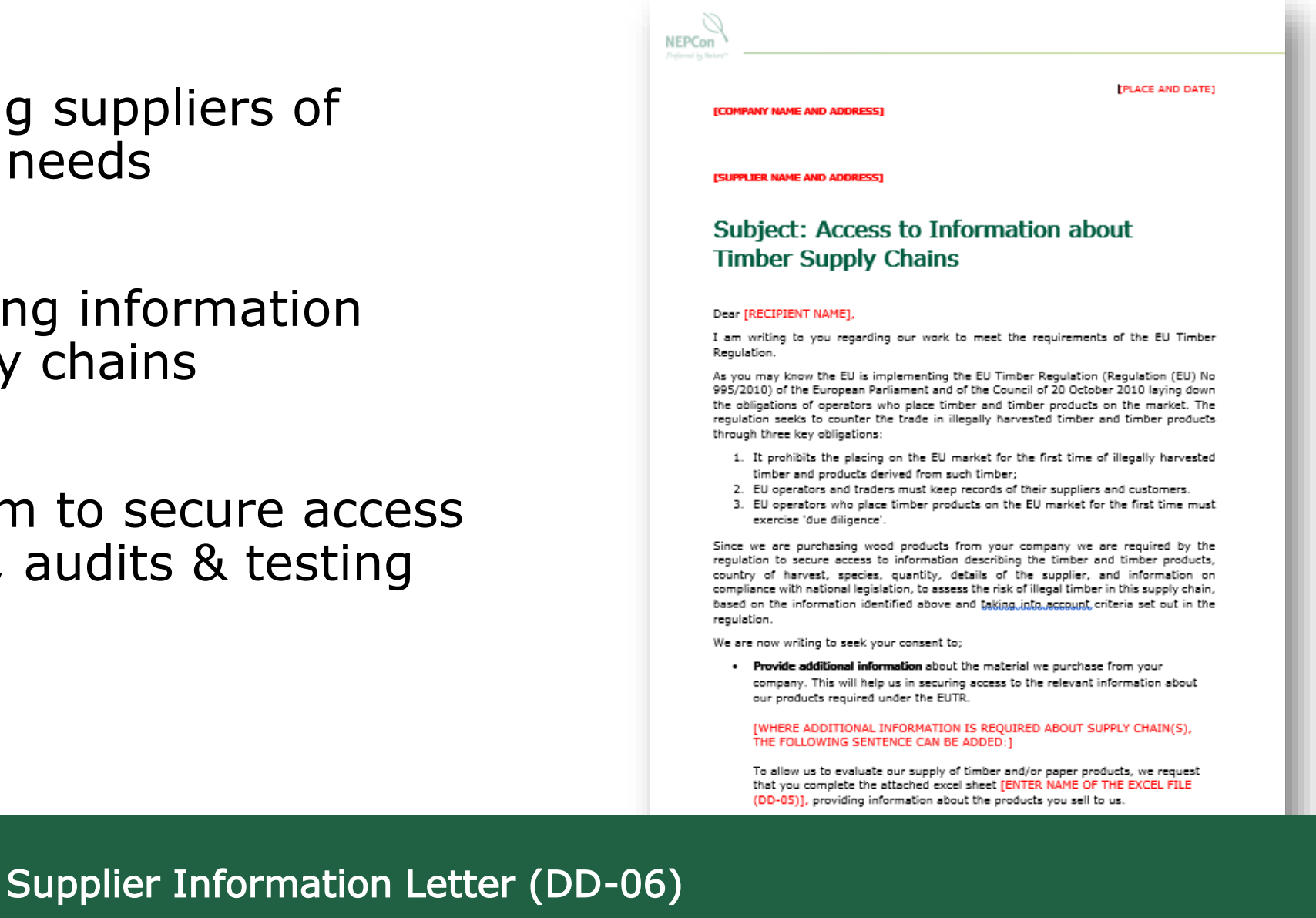

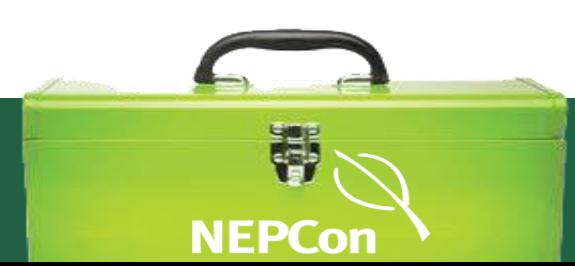

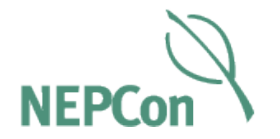

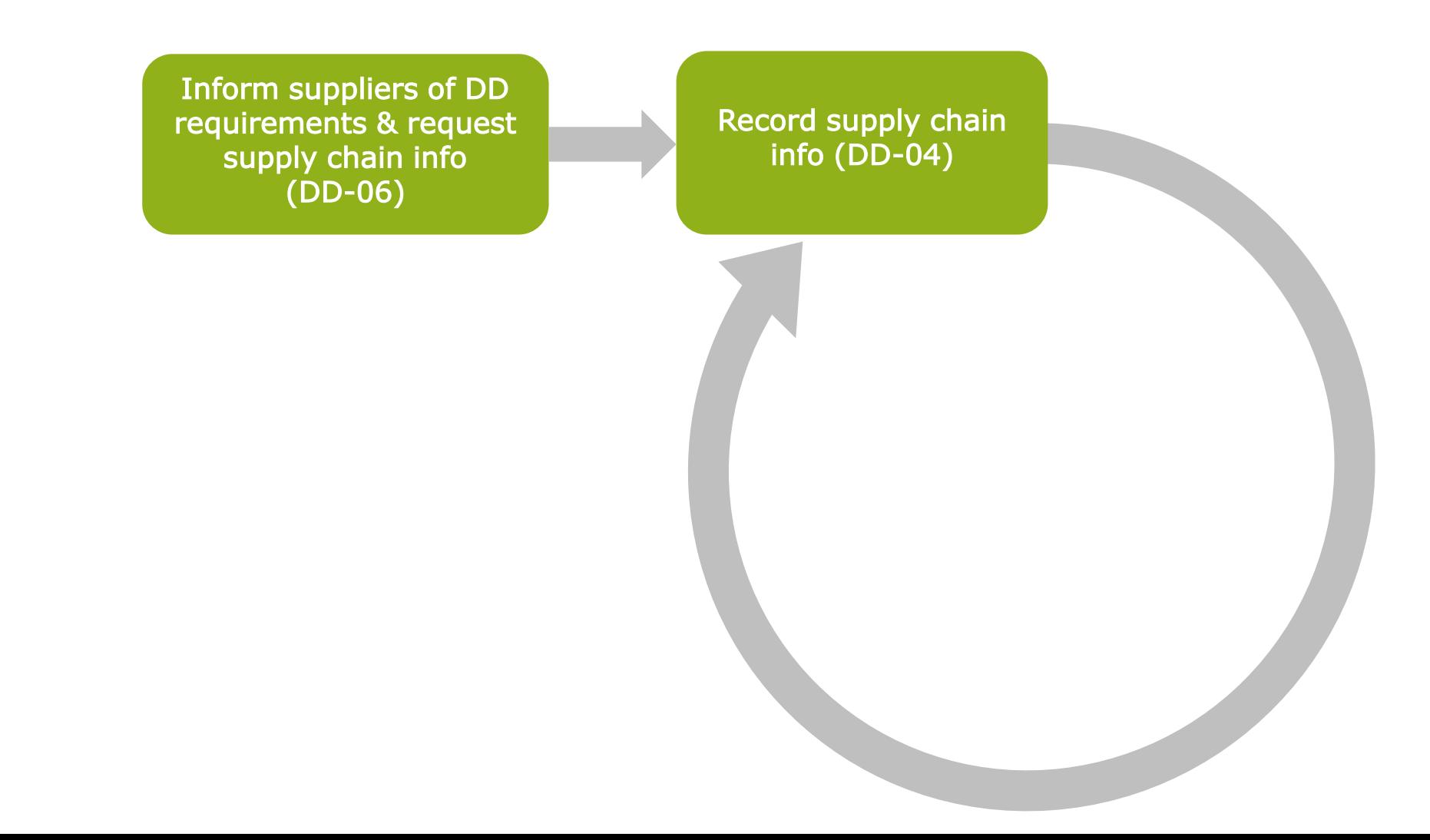

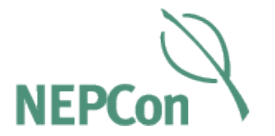

- Excel master document
- For systematic recording of all suppliers & supply chain information
- Helps identify gaps in information
- Document risk conclusions

### [ORGANISATION NAME] Supply Chain Overview

This document is the principal record for cataloguing supply chain information from all suppliers and recording risk assessment and mitigation actions as part of the *IORGANISATION NAMEI* due diligence system.

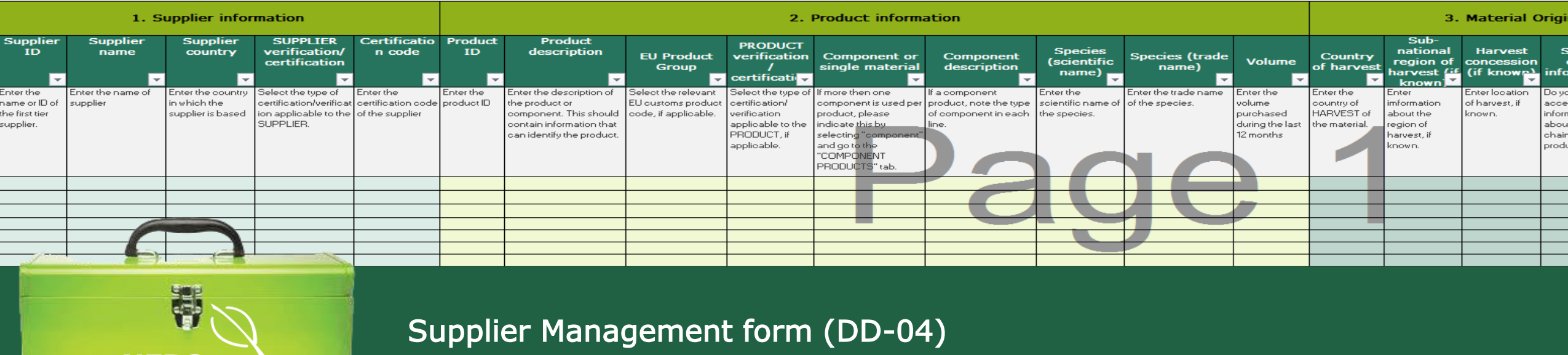

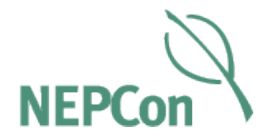

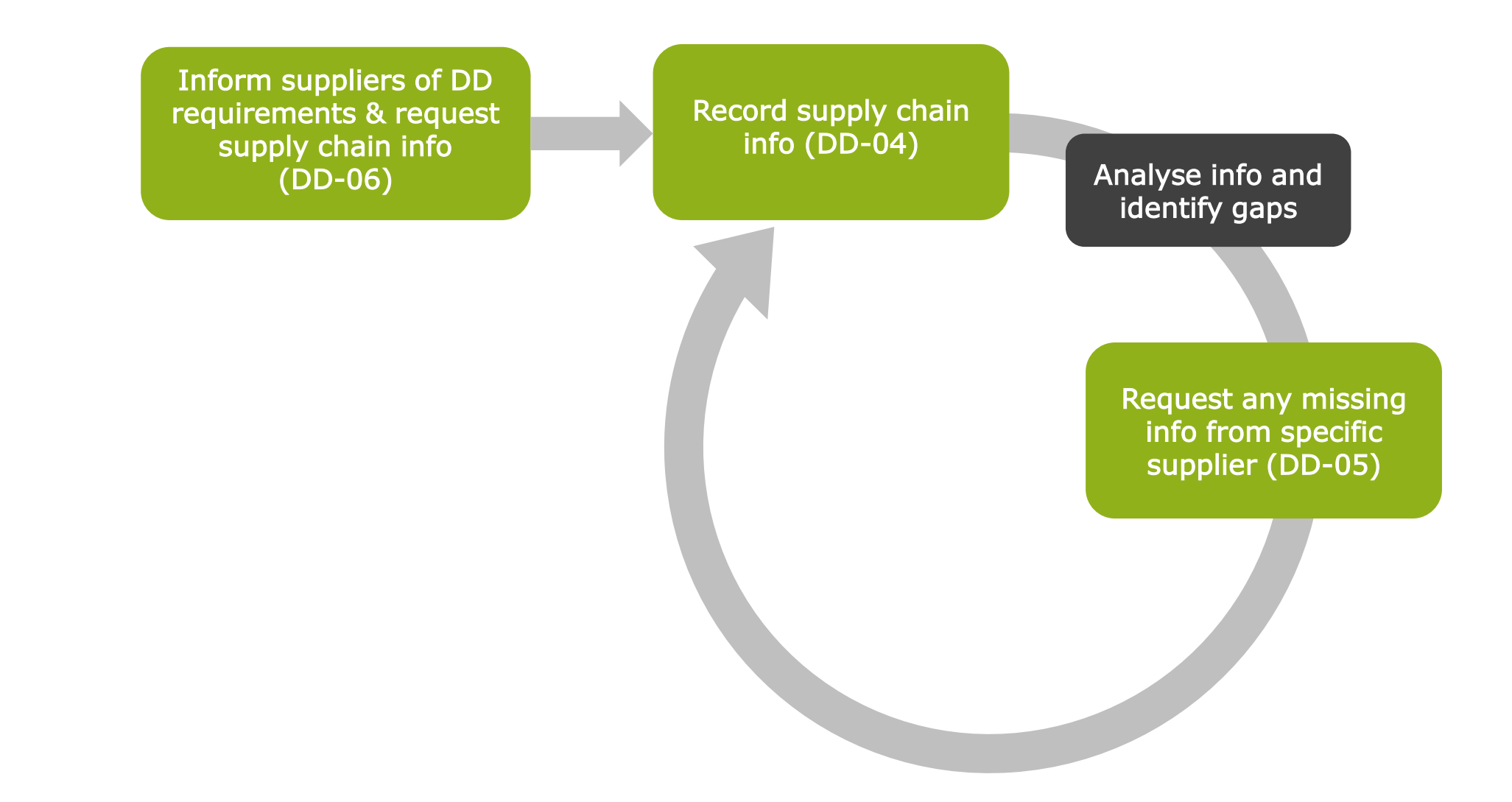

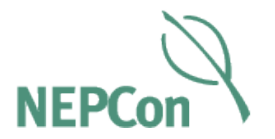

- Collect missing information from specific supplier
- Provides supplier an overview of current information in order to make clear where gaps exist
- Supplier completes sheet and returns missing information & supporting evidence

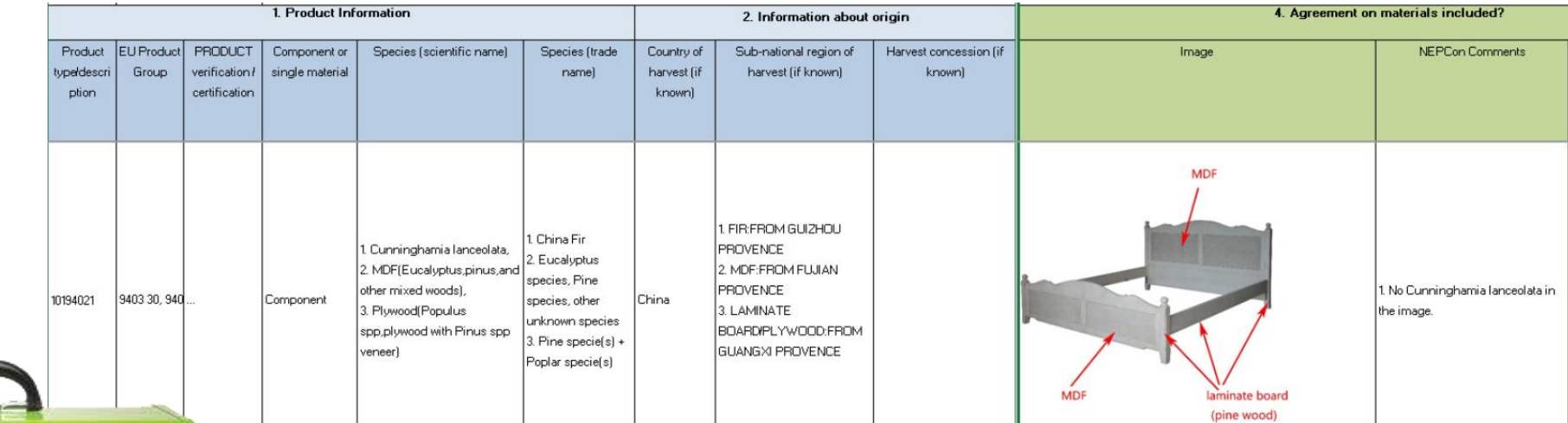

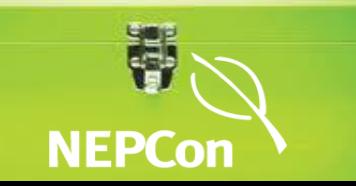

### Supply Chain Information Form (DD-05)

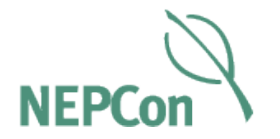

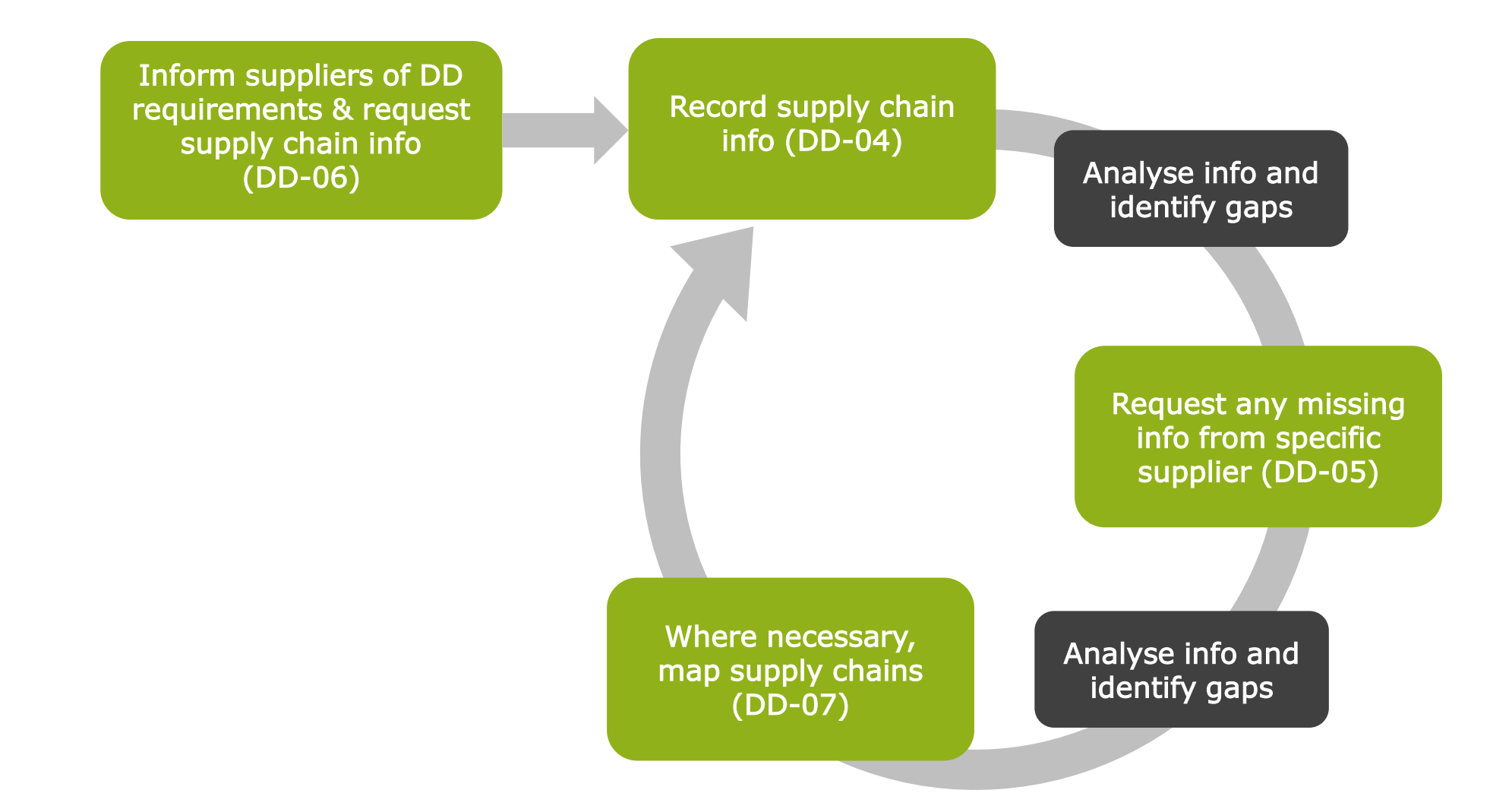

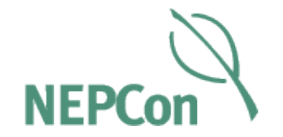

- Where necessary, map the supply chain back to source
- Information on each upstream supplier can be entered
- Including name, address, type of company, certification

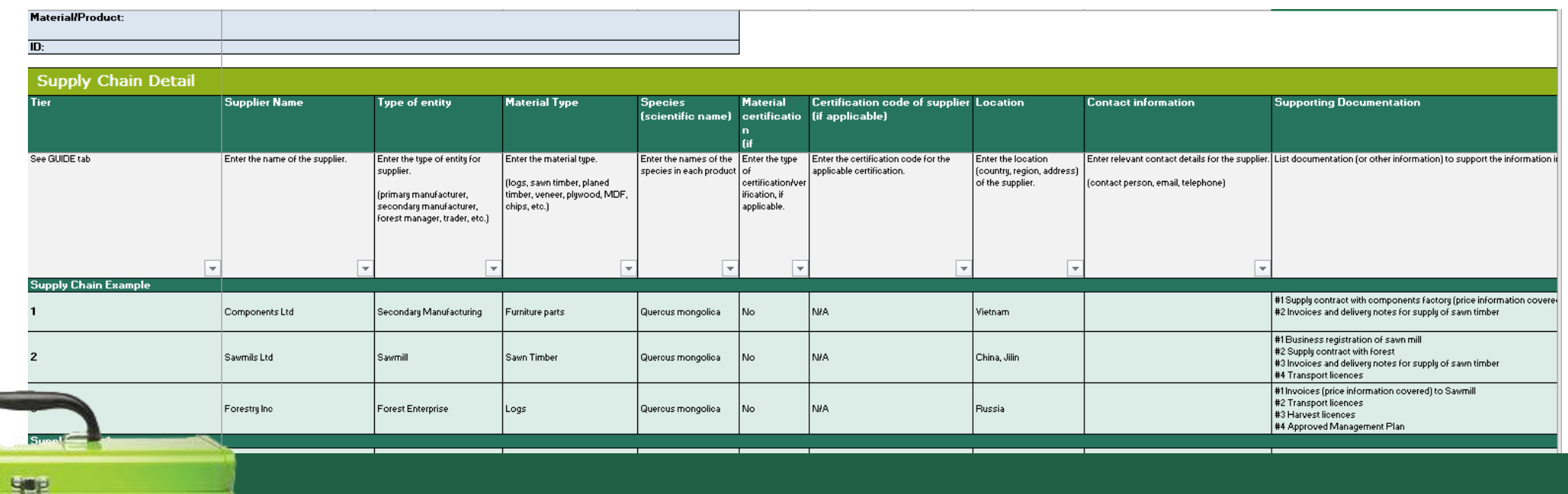

### Supply Chain Mapping Tool (DD-07)

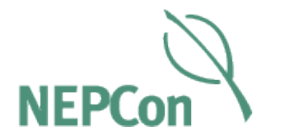

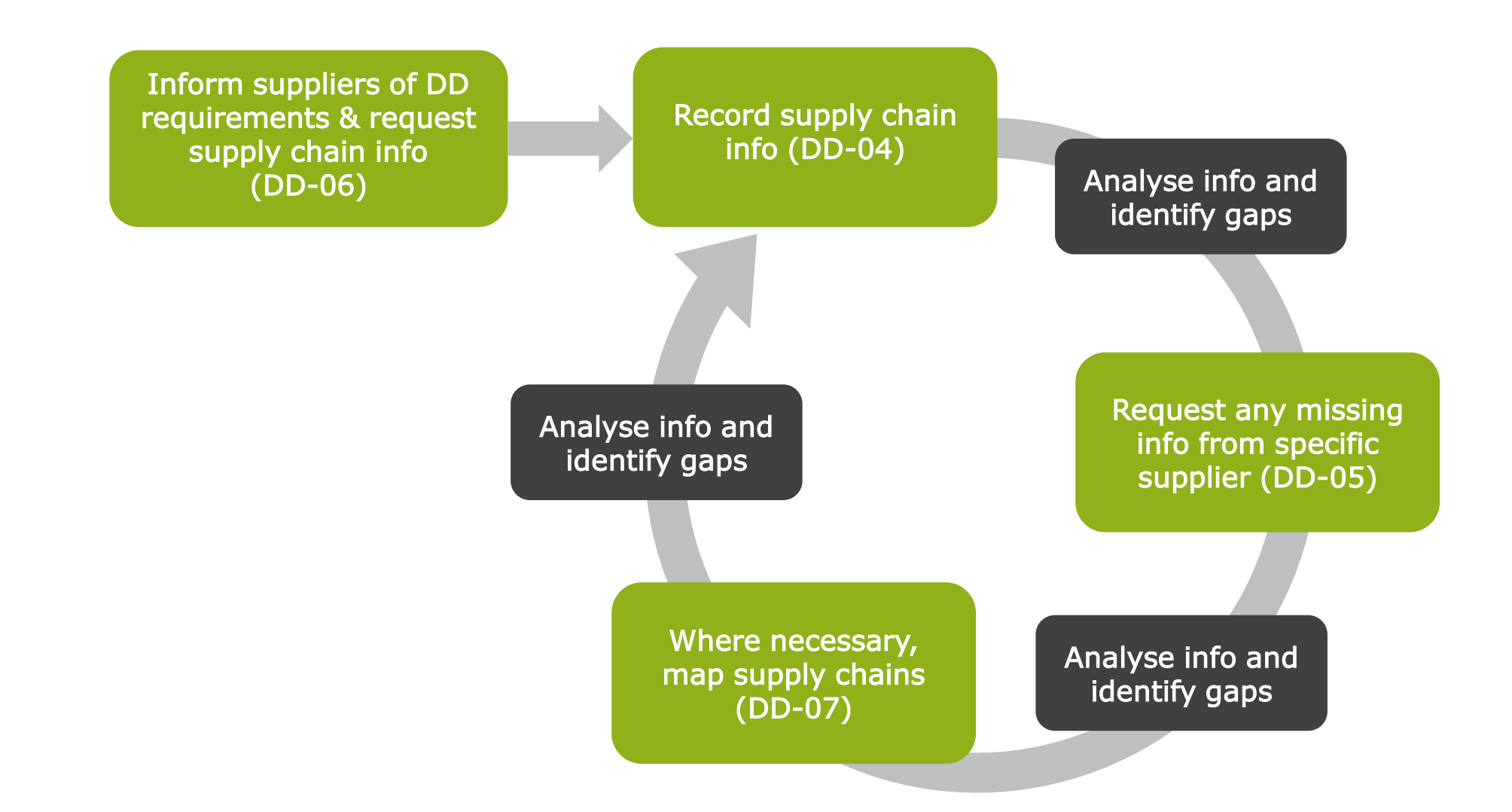

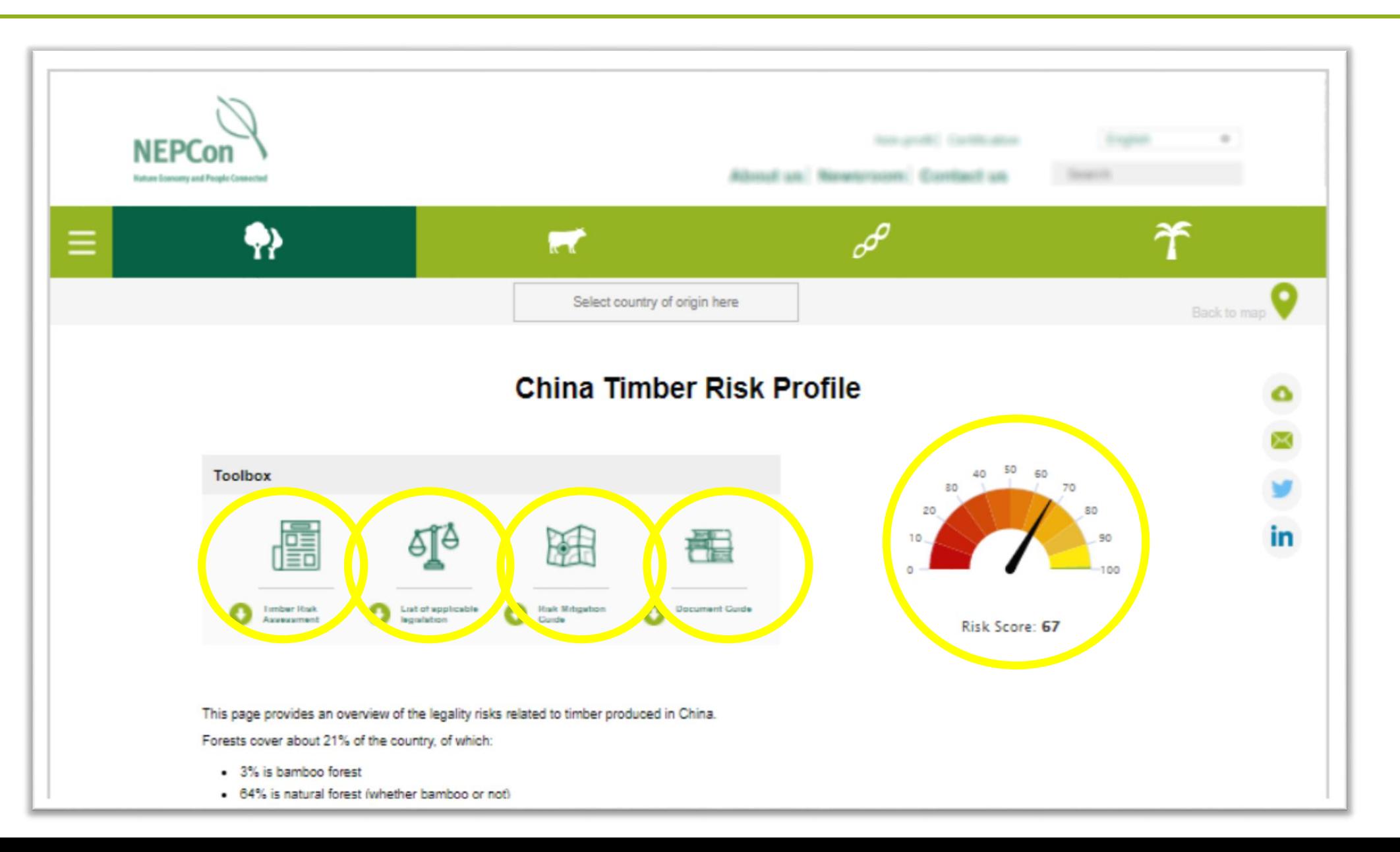

**NEP** 

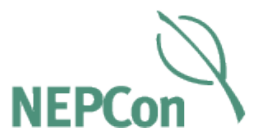

**Corruption Perception Index** 

Score: 40 / 100 in 2016

Rank: 79 out of 176 countries in 2016

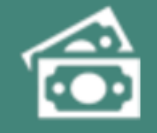

### **Bans and restrictions**

A moratorium on commercial harvesting from state owned natural forests was put in place in 2016 and extended to all natural forests from the beginning of 2017. By the end of 2017, no logging in natural forests will be allowed. Forest maintenance is allowed and timber from this can be sold legally.

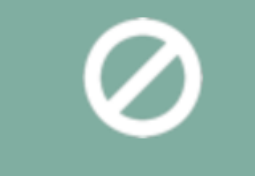

### **Armed conflict**

There is an unchanging conflict status in China because of territorial disputes in the sea and secretarian conflict, according to the **Council on Foreign Relations' Global Conflict** Tracker.

**According to the Uppsala Conflict Data Program** there were 5 deaths from 2010-2016.

### **CITES** species

**CITES appendix II:** Dalbergia spp. and Taxus spp.

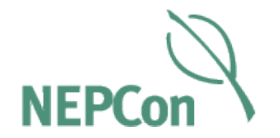

In the *Information Gathering* tab (1), there is a clear description of the source types in a country:

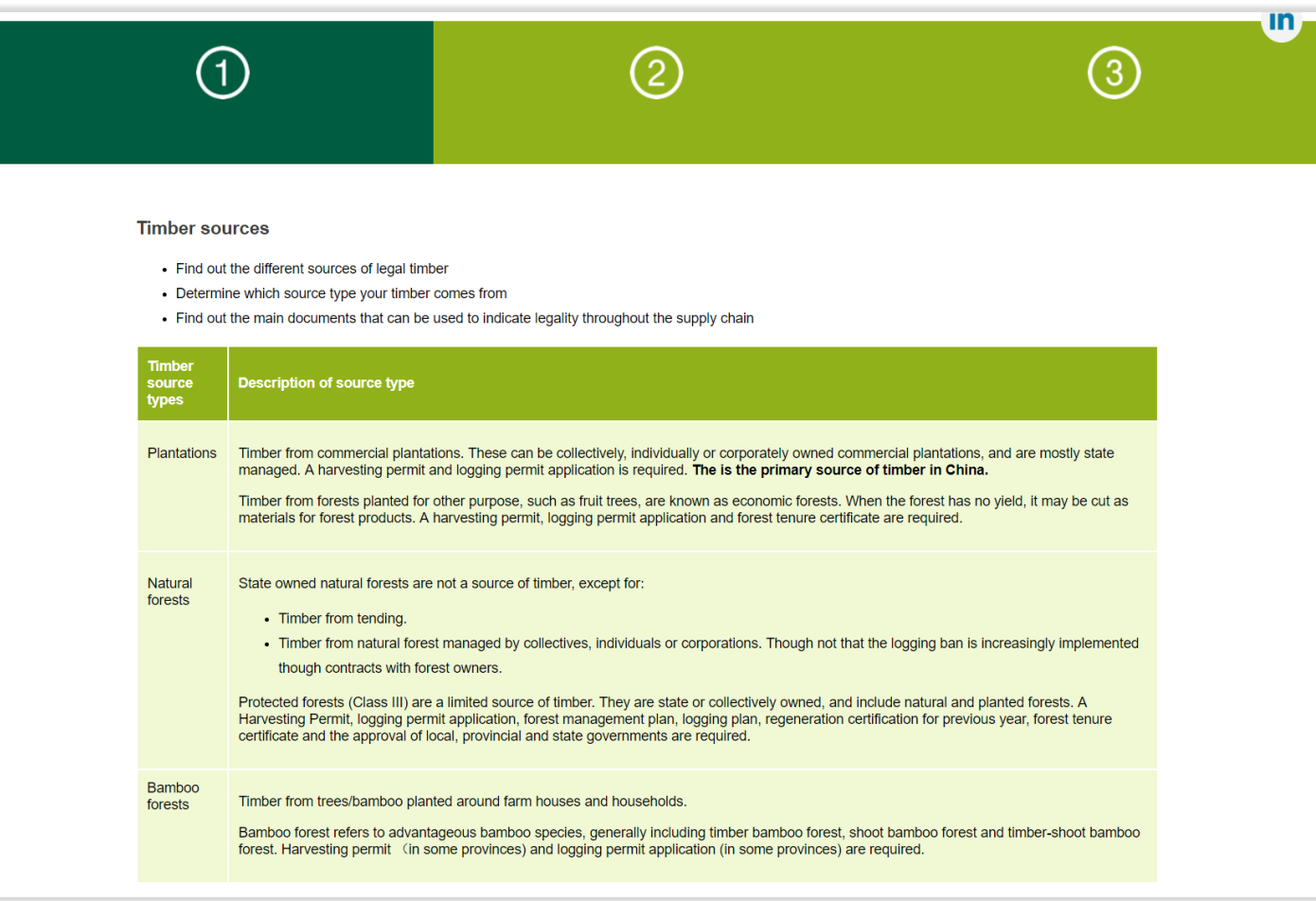

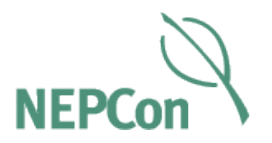

## What do we mean by 'source type'?

- Forests in a country may face different levels and types of risks of illegality.
- Where the risks differ between different types we identify them.
- The different features of forests that we consider: ✓Forest type
	- ✓Location
	- $\checkmark$  Legal status
	- ✓Ownership
	- ✓Management

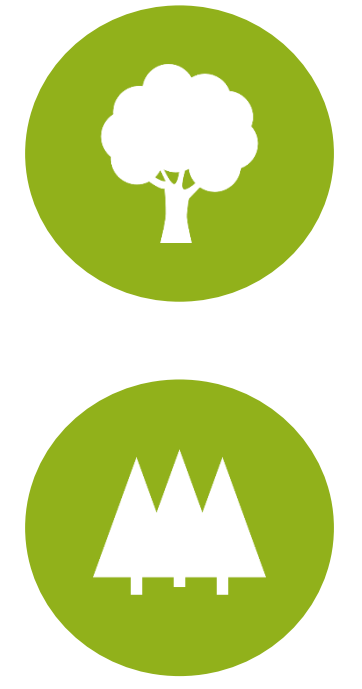

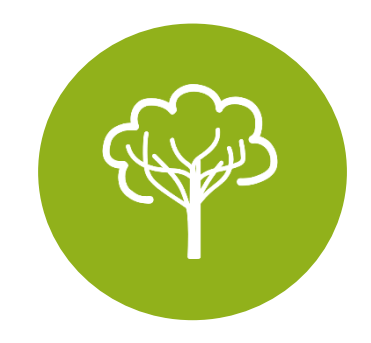

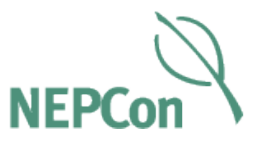

### ...an overview of the key documents for that country:

#### **Key Documents**

**Forest level** 

These are the main documents used to indicate legality.

Our Document Guide gives examples of what these documents look like and what sections you need to check.

- · Business registration certificate
- · Forest tenure certificate
- Harvesting permit
- Forest management plan
- Training Records for safe operation
- Records of social Insurance
- Work permit for special occupations
- Accident records and related administrative procedures and measures
- Employment contract
- Delivery note
- Transportation permit
- **Trade and transport**
- 气面

#### • VAT invoice

- Supply contract (applicable only to state owned)
- Sales receipts (applicable only to forest farm)
- Processing permit
- · Business registration certificate
- Tax registration certificate

#### Import to China

- Commercial Invoice
- Packing list
- Bill of lading
- Certificate of origin (if applicable)
	- Phytosanitary certificate

#### Export from China

- Customs declaration registration approval certificate for customs declaration company
- Customs declaration registration approval certificate for consigner and consignee of import/ export goods
- Phytosanitary certificate
- 

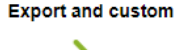

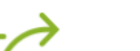

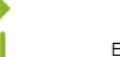

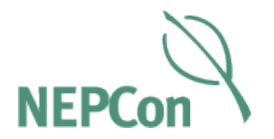

### ... and you can download the Document Guide to find out more:

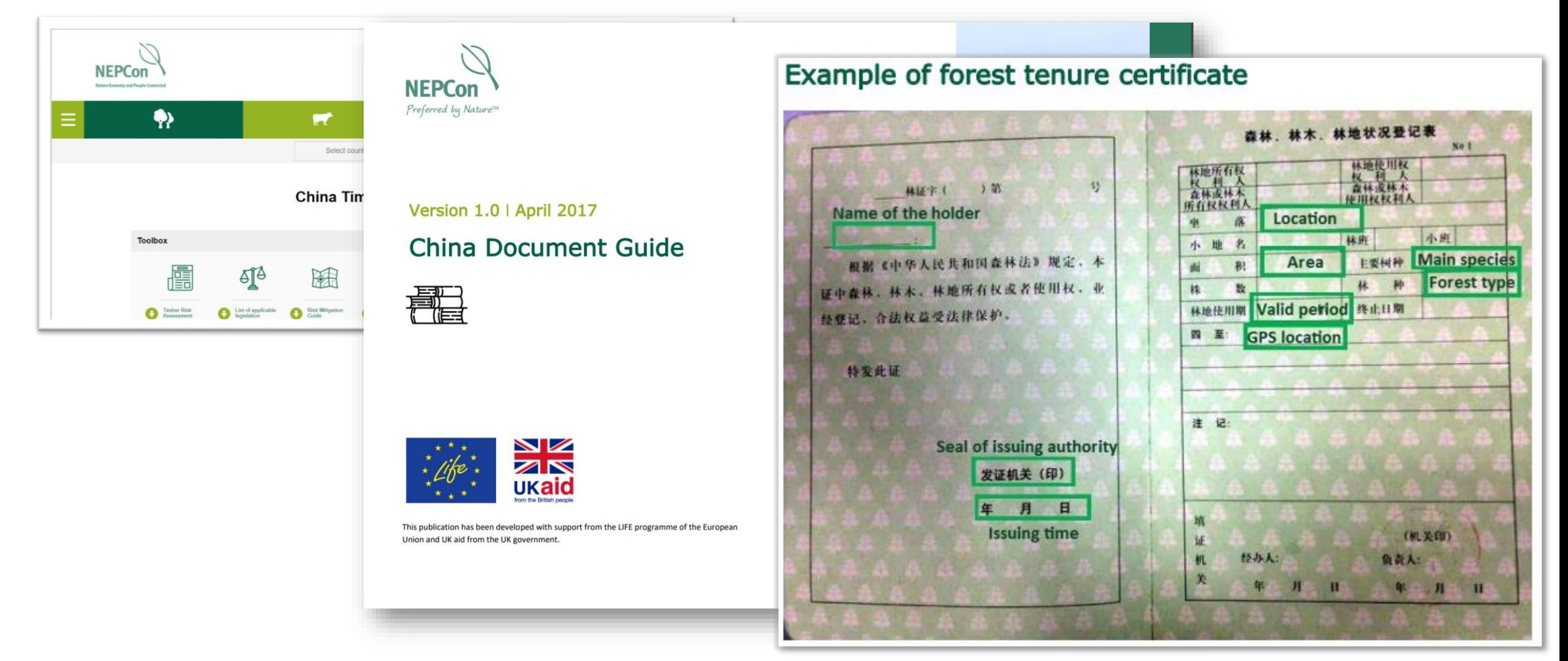

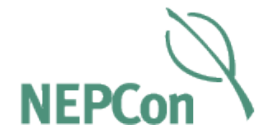

# 3. Risk assessment

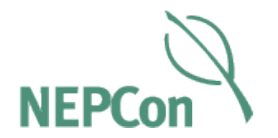

- In the previous step, you secured access to information on your supply chains.
- Now, you can assess the risk associated with those products.

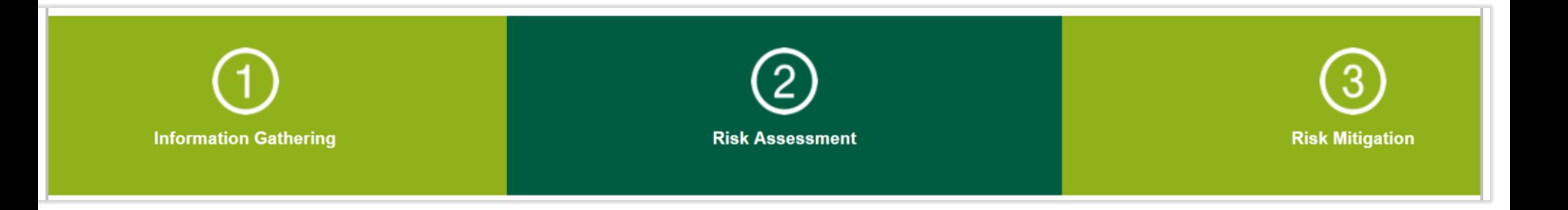

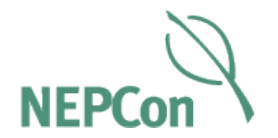

In the Risk Assessment tab (2), there is a summary of the risks identified at a country level. They are divided into the five areas of law relevant to the EUTR:

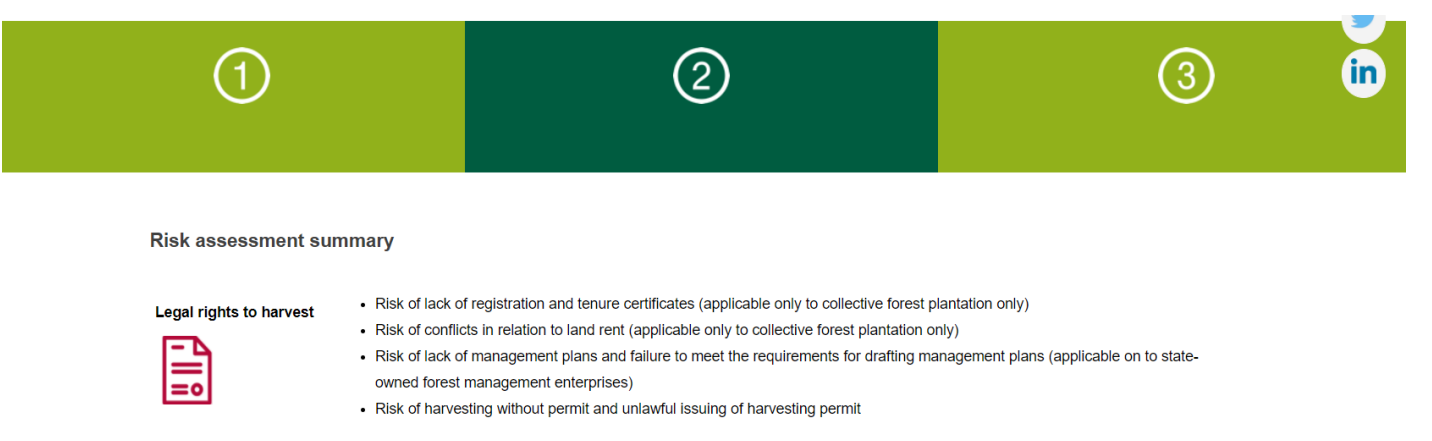

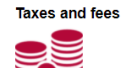

• Risk that value-added taxes (VAT) are not paid appropriately

**Timber harvesting** 

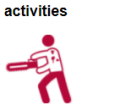

• Risk of lack of use of safety equipment

• Risk of lack of employment contracts

• Risk of lack of social security payments

**Trade and transport** 

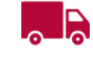

• Mis-/under reporting on customs declarations

Tracability

• Risk of false declaration of origin

• Risk of timber mixing in production and trade

#### **B.** Overview

**Timber Risk S** This report conta

- sub-categories · Specified
- Low risk
- No legal

**The Timber Risk** concern legal rig transport.

#### For Legal Rights

- A lack of plantatio
- Conflicts  $(1.1.)$ • A lack ma
- managen • Harvestin

For Taxes and F  $law(1.6)$ .

- For Timber Harv
- · Safety eq • Employm
- · Social se

For Trade and T

exacerbated by

#### **Timber source**

There are three originates from legislation and h have analysed tl

> Plantatio Forest

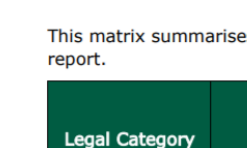

Legal rights to

**Taxes and fees** 

harvest

**Timber** 

harvesting

Third parties'

rights

**Trade and** 

transport

activities

**NEPCon** Professed In Nature

 $1.2$ 

 $1.3$ 

pla

 $1.4$ 

1.5

fee

 $1.6$ 

tax

 $\overline{1.7}$ 

 $\overline{1.8}$ 

 $1.9$ 

 $1.1$ 

 $1.1$ 

 $1.1$ 

 $1.1$ 

 $1.1$ 

 $1.1$ 

rigł

 $1.1$ 

qua

 $1.1$ 

 $1.1$ 

prio

 $1.1$ 

 $1.2$ 

 $1.7$ 

dili

D. Le

LEGAL

 $1.1.1$ 

Legislat

that incl

covers I

Risk ma

regulatio

manage

rights h

 $1.1.1.$ 

 $1)$ 

 $21$ 

 $3)$ 

 $(4)$ 

 $\overline{5}$ 

 $6)$ 

 $71$ 

8)

 $\vert$  9)

 $10)$ 

9 Timber L

iSiDO5pRXKD3WA 11) Taxation Registration & 2. Available at: I 12) Regulations Govern Forest Land dated http://www.gov.cn 13) Land management August 2004, Availa All the provinces shall ap to ensure the right of lan 1.1.2. Legal authority **State Forestry Admin** for the laws about for **State Administration** Administration and M **State Administration** 1.1.3. Legally required d Numbers below refers to 8) Administration Measur December 2000 -• Forest Tree and F 10) Company Law of the 2006 - Article 6-9: • For companies lea addition to the ab · Business Registra 11) Taxation Registration and  $2:$ • Tax Registration 0 1.1.4. Sources of Inform  $1)$ Chatham House, A  $2)$ ELDIS regional and  $3)$ **Environmental Inve** international.org;

http://wenku.baidu

Available at: http://www.greenpeac 005/investigation-app- $3)$ Blog.sina.com.cn (N.Y. Available at: http://blo **July 20151**  $4)$ Ping, L. (2014). Large-5 Recommendations. Was Available at: http://ww acquisition-for-app-fore **FAccessed 3 November**  $51$ Ping, L. and Xiaobei, W China: Status, Issues, Resources Initiative, pp http://www.rightsandre enso-in-south-china-sta 20151  $6)$ Kram, M., Bedford, C., Wang, Y., Yu, G., Yu, Q Guide to Land Use, Lan Beijing: The Nature Con http://www.nature.org/  $7)$ zgxcfx.com. (2013). Fo. tenure reform. [online]. forestry.gov.cn. (2012)  $8)$ land in Sinan County, http://www.forestry.go  $9)$ Transparency.org. (201 Index 2014 for China. http://www.transparen 10) The World Bank. (2014 Report for China, 1996http://info.worldbank.o 1.1.5. Risk determination Overview of legal requiren The Constitution, General Pri that forest resources are own according to laws. There are State-owned fo  $(i)$  $(ii)$ Collectively own

Greenpeace (2005), In

included in forestry land subject to planning. This could be considered a potential risk. However, these non-forestry lands are included within land use rights certificates, which can serve as evidence that the certificate holder owns the use right of land and the right to use the resources on the land. At any rate, to safeguard the interests of farmers, China now allows the issuing of forest tenure certificates for forest on non-forestry land, and some cities or provinces have been implementing the policy.

#### **Risk Conclusion**

Based on the available information, the risk in this category has been generally assessed as Low at the country level. However, also based on the available information, risks in some southern provinces in China persist and can be assessed as Specified, including: Hainan, Yunnan and Guangdong. The risks are reflected in two aspects: 1) some collective forests are not registered or issued with forest tenure certificates; and 2) harvesting on non-forestry land.

#### 1.1.6. Risk designation and specification

Low risk:

China

Specified risk:

Commercial Plantations in some areas in Hainan, Yunnan, Guangdong and possibly other provinces within the Southern Collective Forest Region (Hunan, Jianoxi, Fujian, Zheijang, Hubei).

#### 1.1.7. Control measures and verifiers

- Harvesting permit may be used to confirm the ownership or tenure.
- In areas with land tenure conflicts: Consultation with neighbors, local communities and other stakeholders shall confirm that land tenure rights are clear and - where applicable - lease of the land has been agreed by all the land owners.
- Contractors shall have a valid forest land contract signed by all land tenure owners involved in the area.
- Contractors leasing forest land shall hold the forest tenure certificate (or similar document) to show the tenure transfer registration.
- Stakeholder consultation shall confirm that the legal status of the operation or rights for conducting the established activities are not subject to court orders or other legally established decisions to cease operations.
- Valid business registration documents (Business Registration Certificate and Tax Registration Certificate) shall exist for companies.

#### 1.2. Concession licenses

Legislation regulating procedures for the issuing of forest concession licenses, including use of legal methods to obtain concession license. Especially bribery, corruption and nepotism are well-known issues in connection with concession licenses. The intent of this indicator is to avoid risk related to

2 Timber Legalit

4 Timber Legality Risk

Diligence/due

care procedures

12 Timber Legality Risk Asses

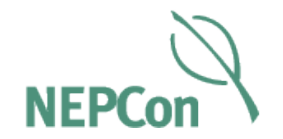

## Additional tools to assist with the risk assessment process:

- Annex 2 of DD-01 The Due Diligence Guidelines introduces the risk identification process.
- DD-08 Risk Identification Checklist Template provides a template to conduct risk identification on specific supply chains.
- Record the risk conclusion in the Supplier Management Form DD-04 to provide an overview of risk across all supply chains.
- The Supply Chain Mapping Tool DD-07 can be used to record supply chain information at a detailed level.
- Annex 3 of DD-01 The Due Diligence Guidelines provides guidance on how to specify risks
- The Certification System Evaluation Checklist DD-13 can be used to record the certification scheme assessment.

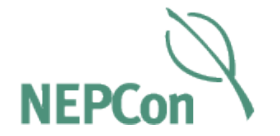

# 4. Risk mitigation

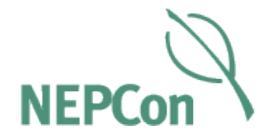

The Risk Mitigation tab (3) includes the downloads for the supply chain mapping tool and a complete Risk Mitigation Guide, specific to the country

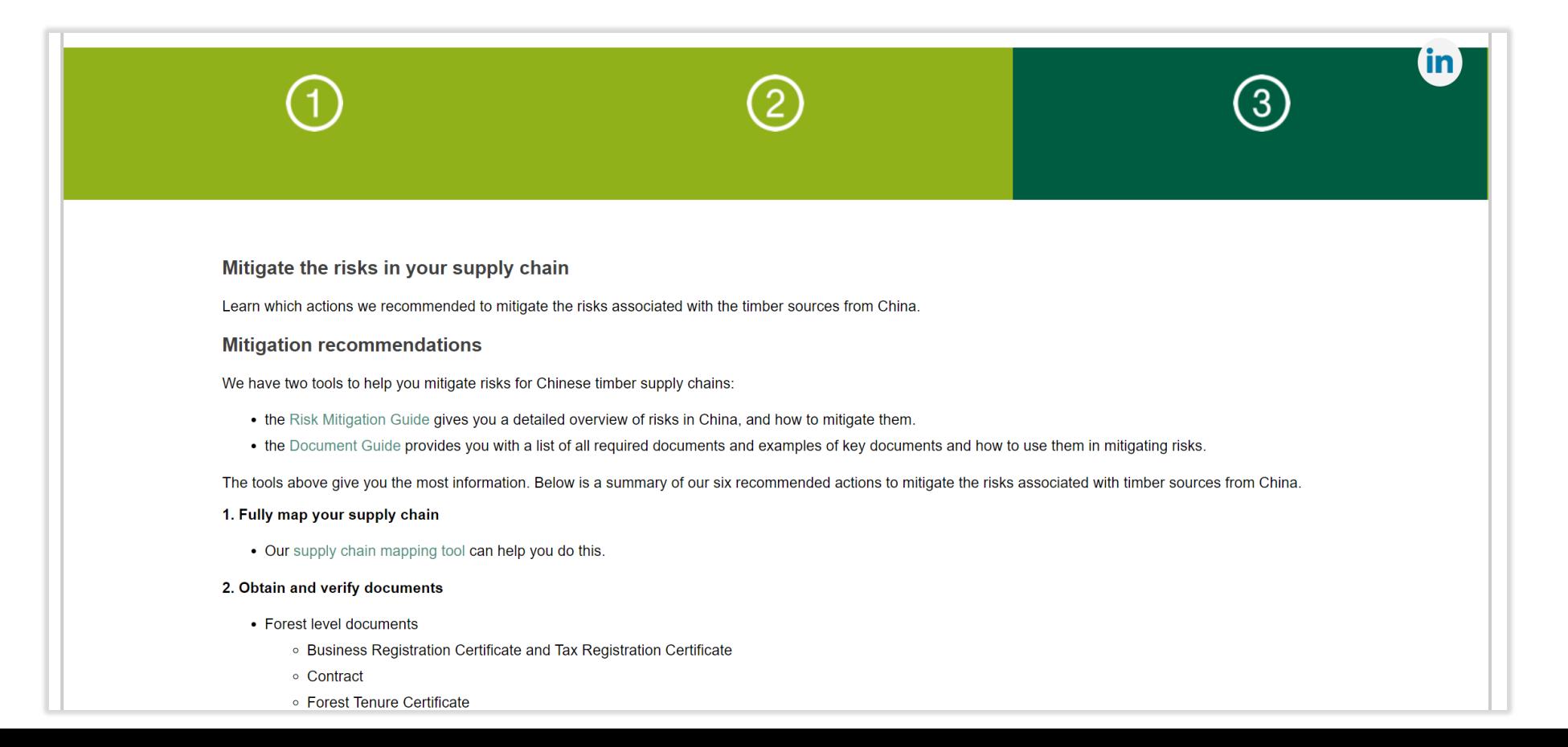

### 4. Risk mitigation

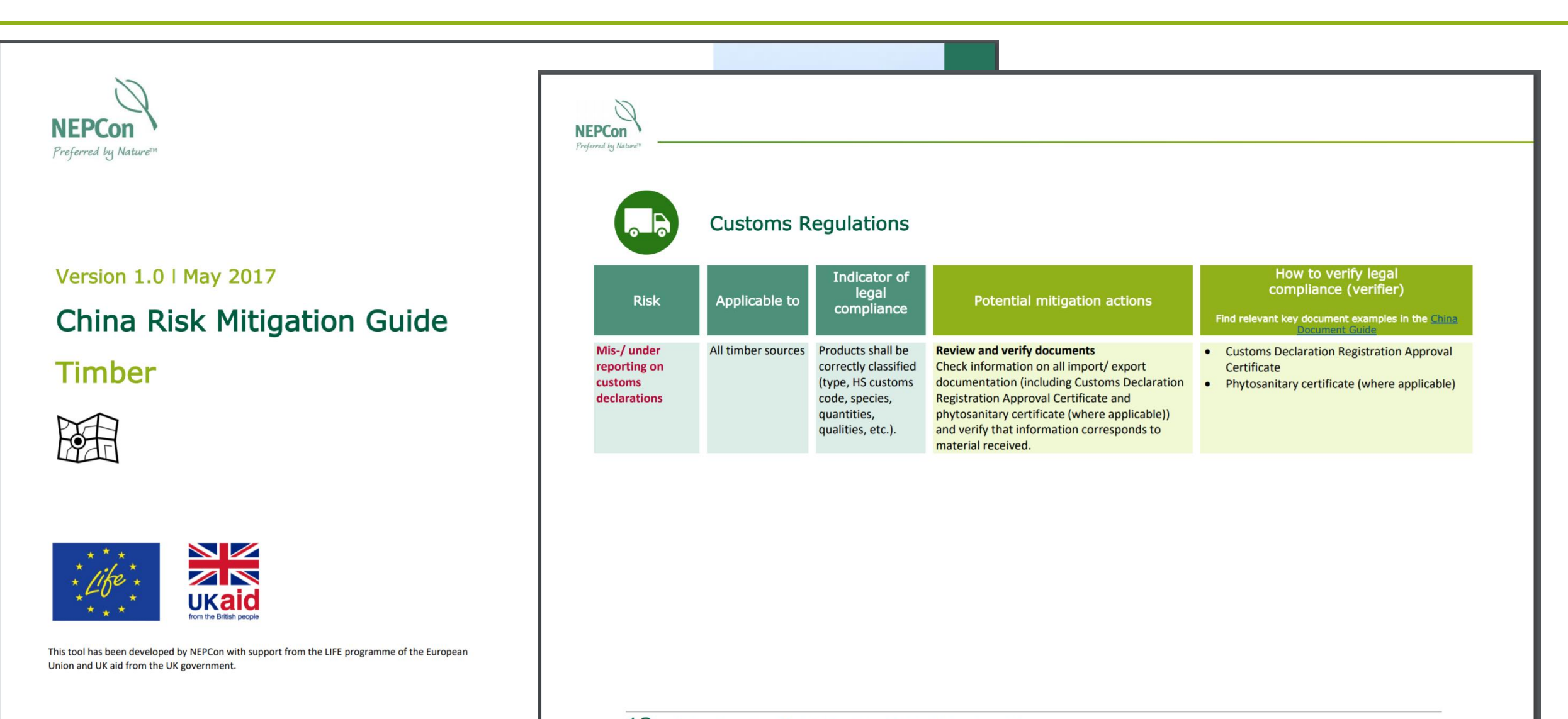

13 China Forestry Risk Mitigation Guide | Version 1.0

### 4. Risk mitigation

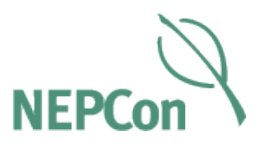

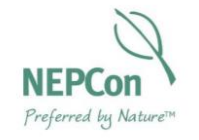

Version 1.0 | April 2017

### **China Document Guide**

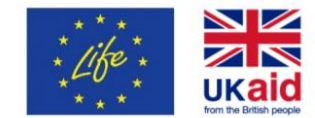

This publication has been developed with support from the LIFE programme of the European Union and UK aid from the UK government.

**Example 14: Customs declaration** registration approval certificate for custor declaration company

(Registration form of external trade proprietor)

Applicable to: Forest entities who export timber to other countries

Purpose and content of document: All entities that have import and export busines should register at Ministry of Commerce of China to obtain the right to import and export. The registration form shows that the holder has the right to legally import export. The contents of the registration certificate are: name of the entity (both En and Chinese names), address, organisation code, contact information, business registration code etc.

Holder of document: Forest entities exporting timber to other countries

Document issued by: Ministry of Commerce

Signature/Seal required by: Local branches of Ministry of Commerce

#### Key considerations when checking the document:

- $\Box$  Is the name the same as on the business registration certificate?
- Is the business registration code the same as that appearing on the business 0 registration certificate?
- $\Box$  Is the information in the custom registration system:

Example of Customs declaration registration approval certificate for customs declaration company

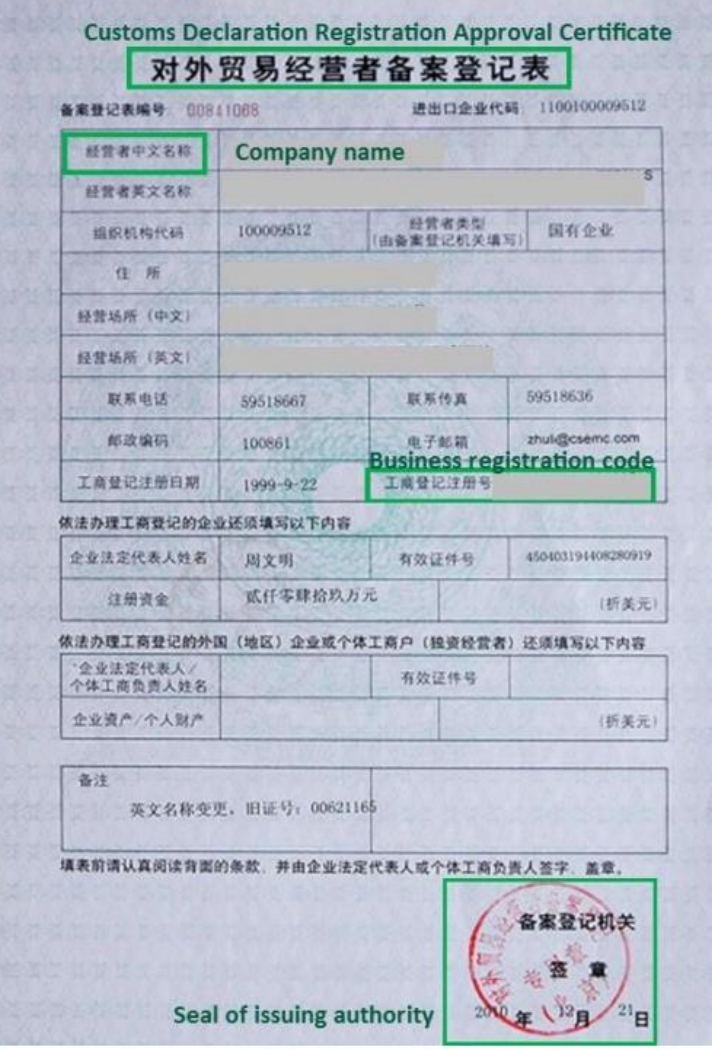

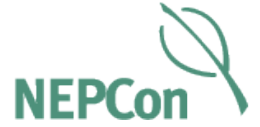

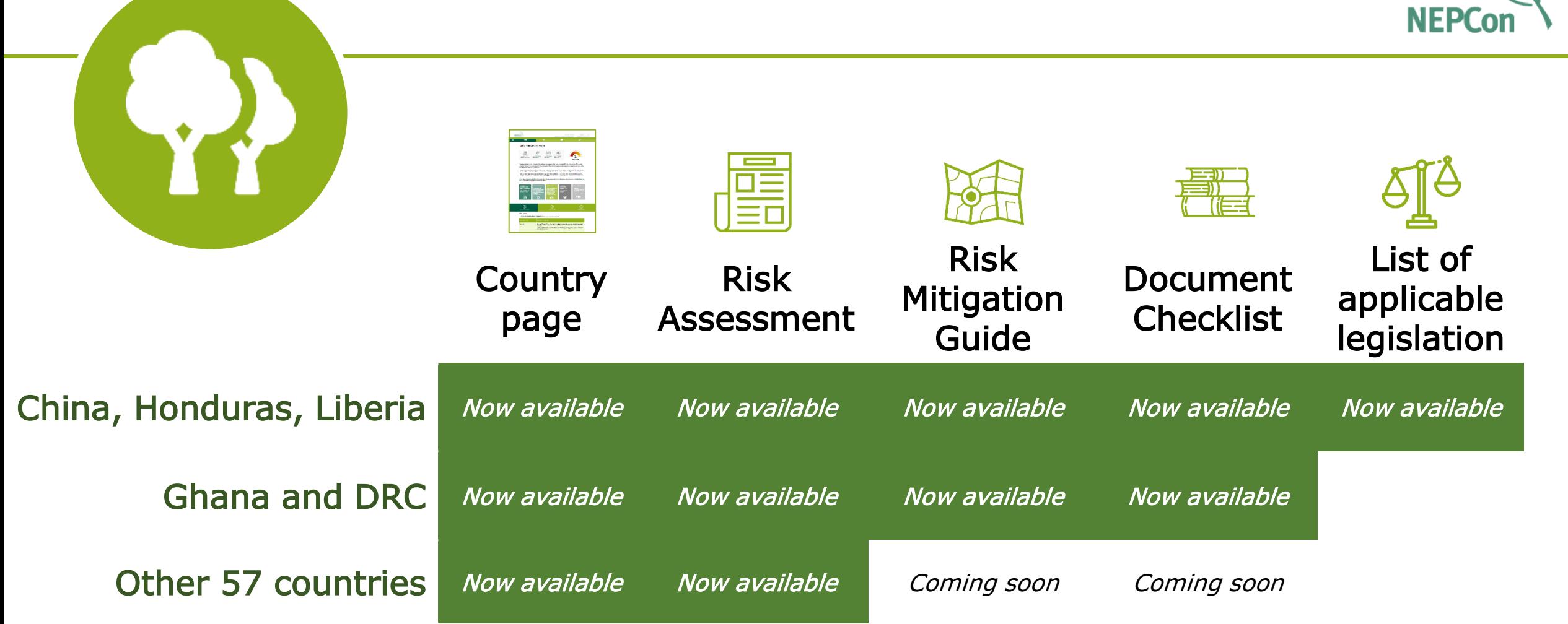

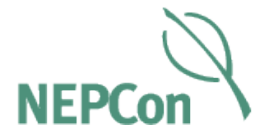

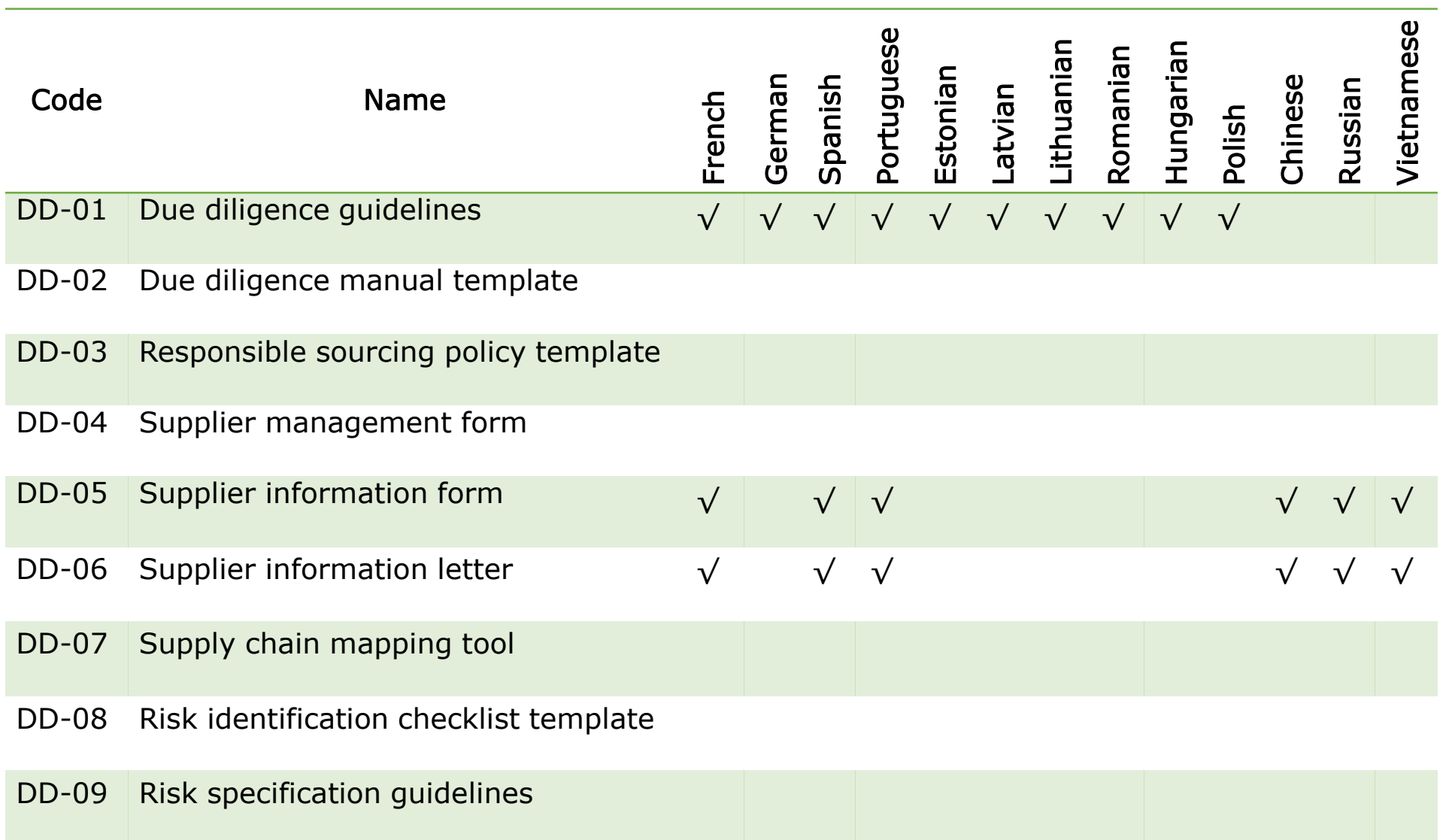

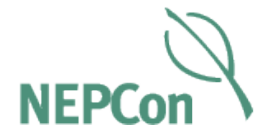

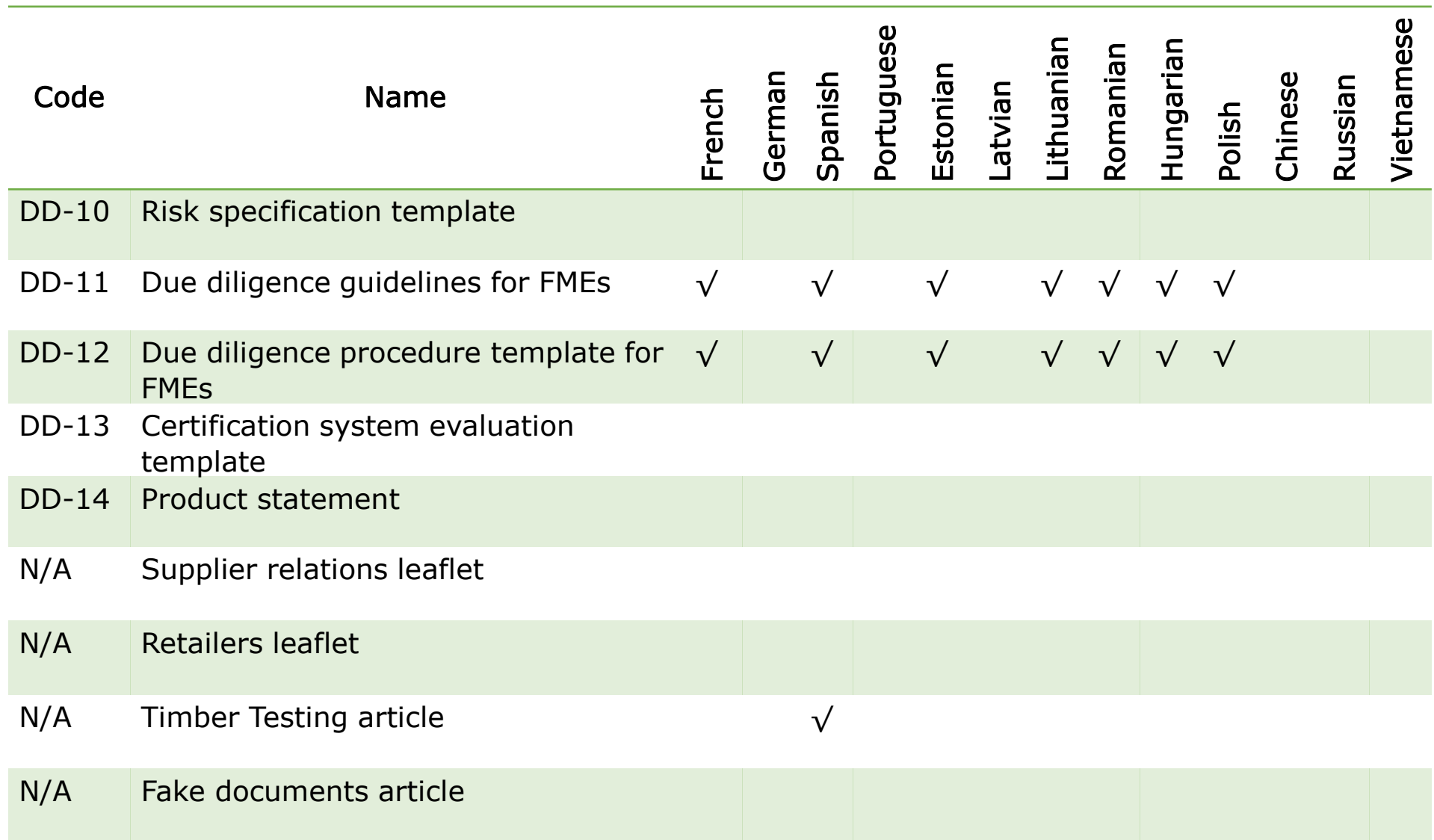

### Other guides

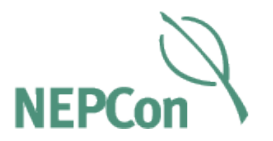

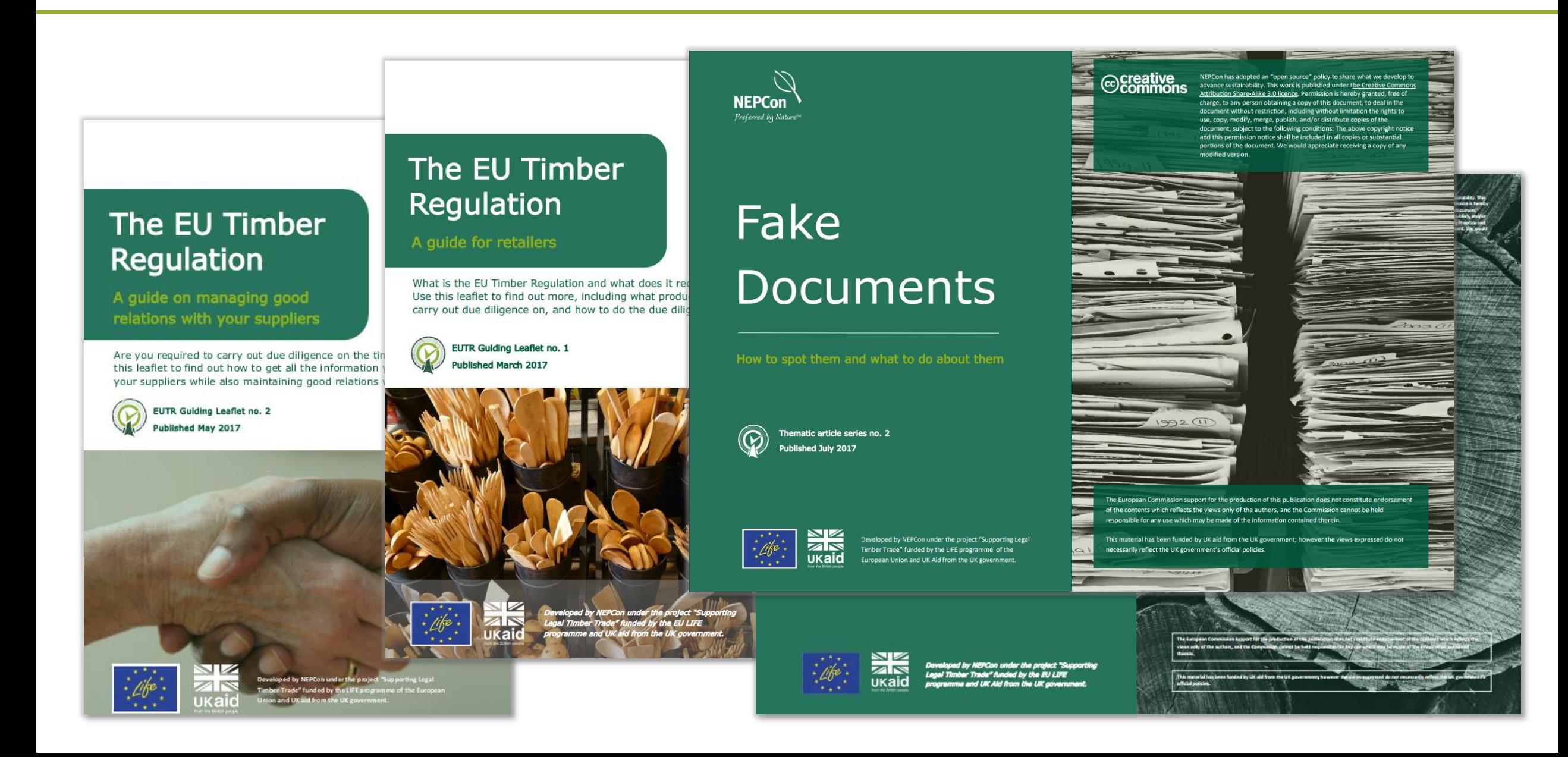

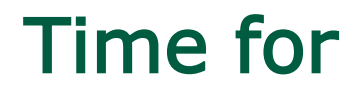

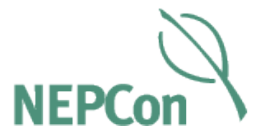

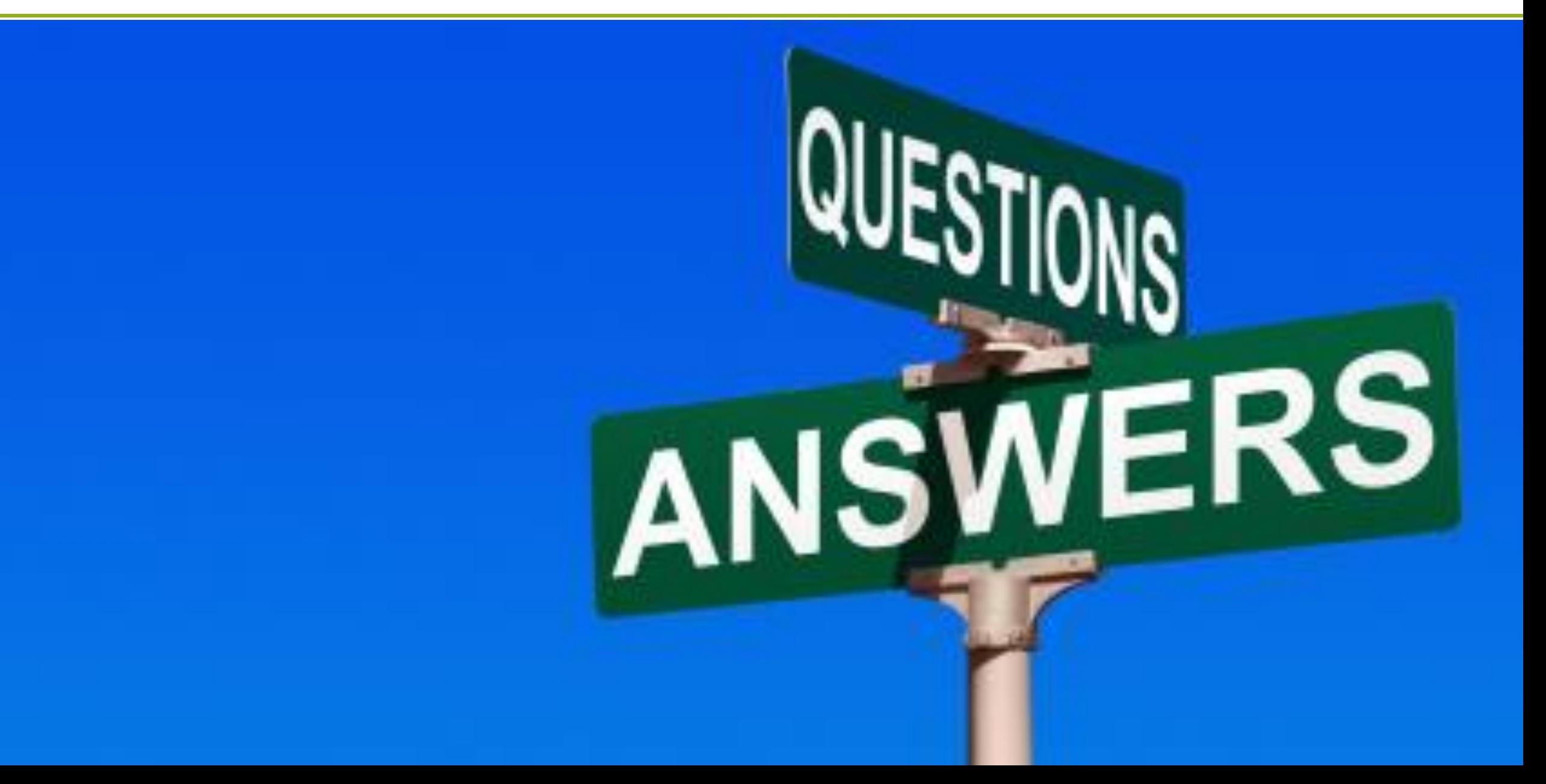